# **Ad Hoc Reports**

#### **Active WIC Staff**

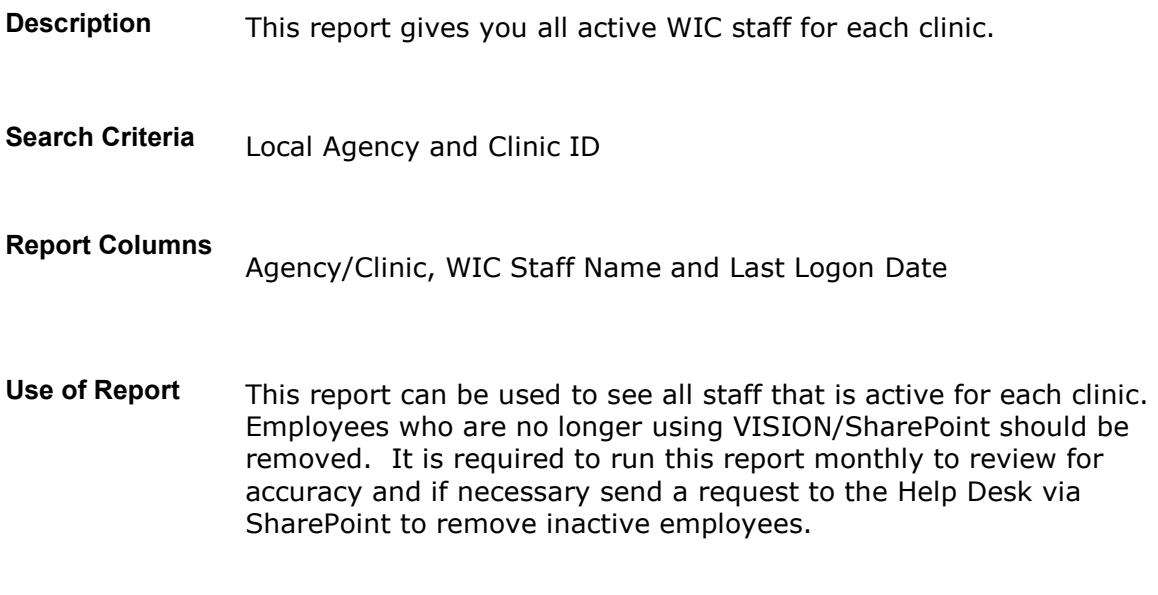

**Guidance**

#### **Ad hoc Reporting Usage Report**

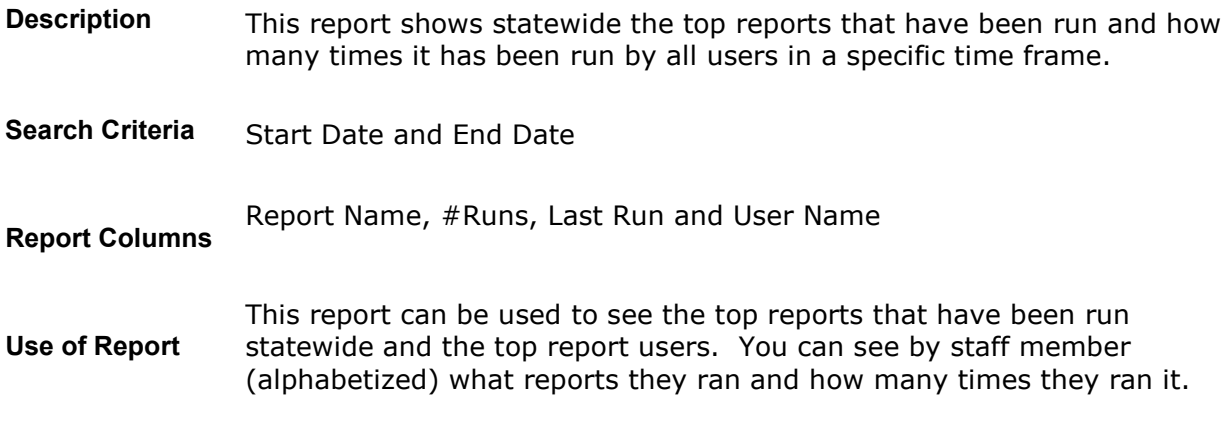

**Guidance**

# **Adjunct Eligibility**

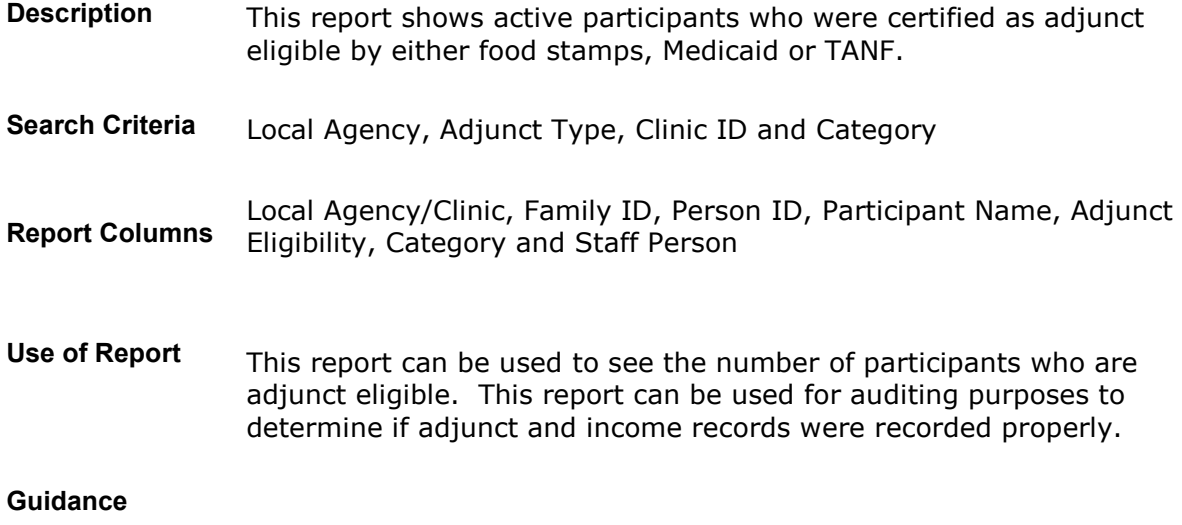

#### **Adjunct Records**

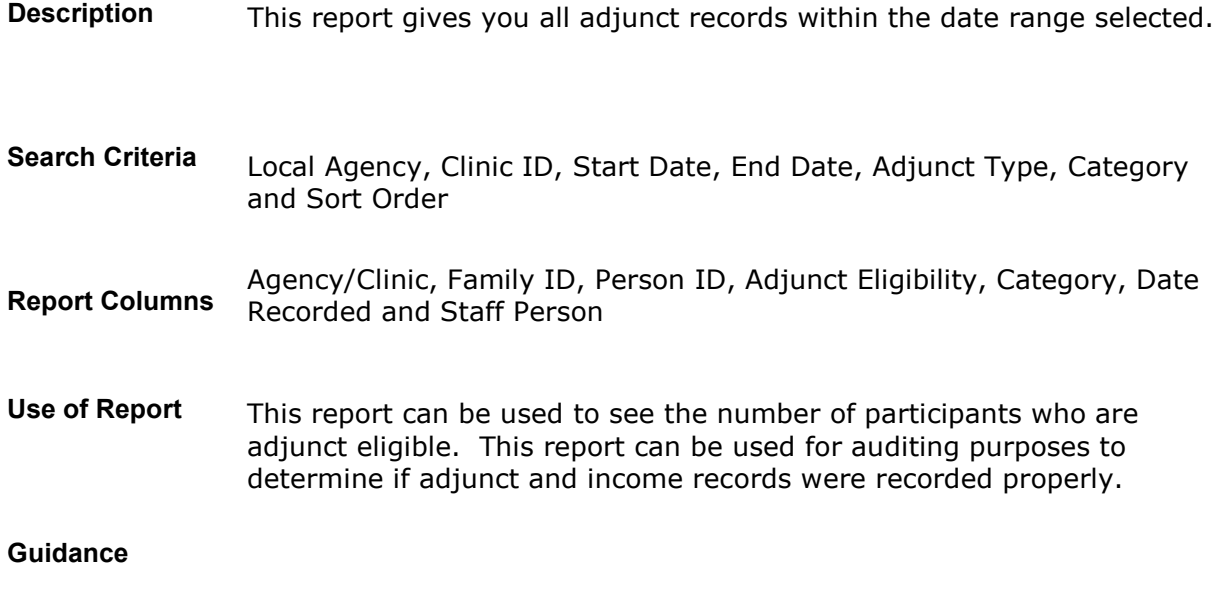

# **Affidavit by Proof Type**

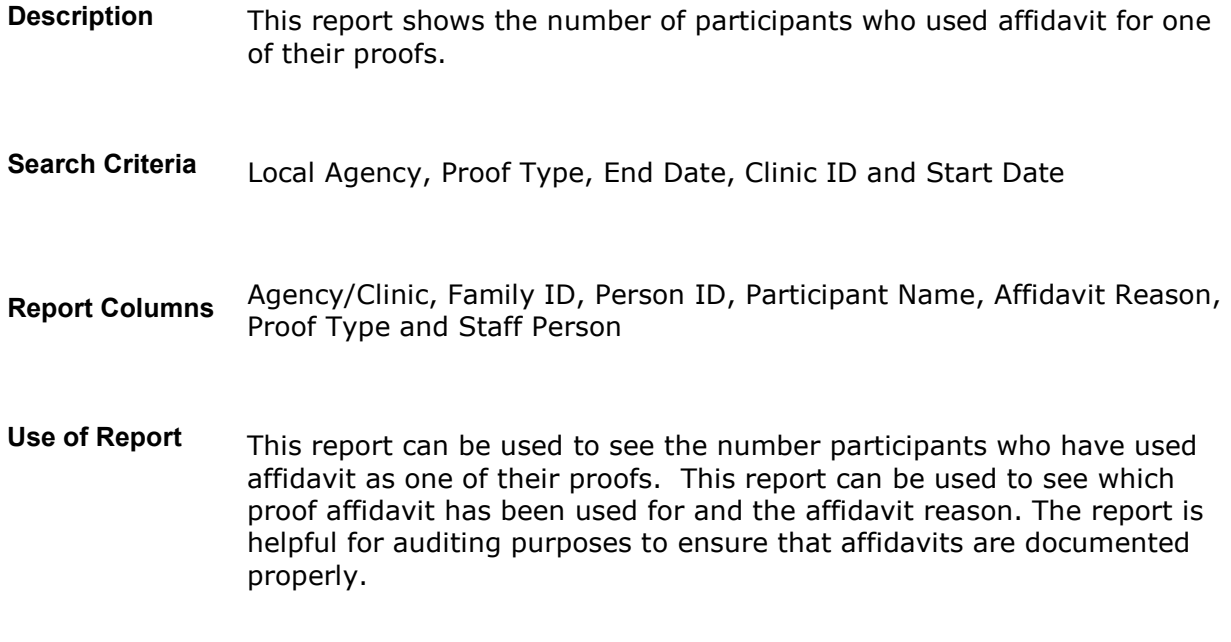

**Guidance**

#### **All Nutrition Risk Factors**

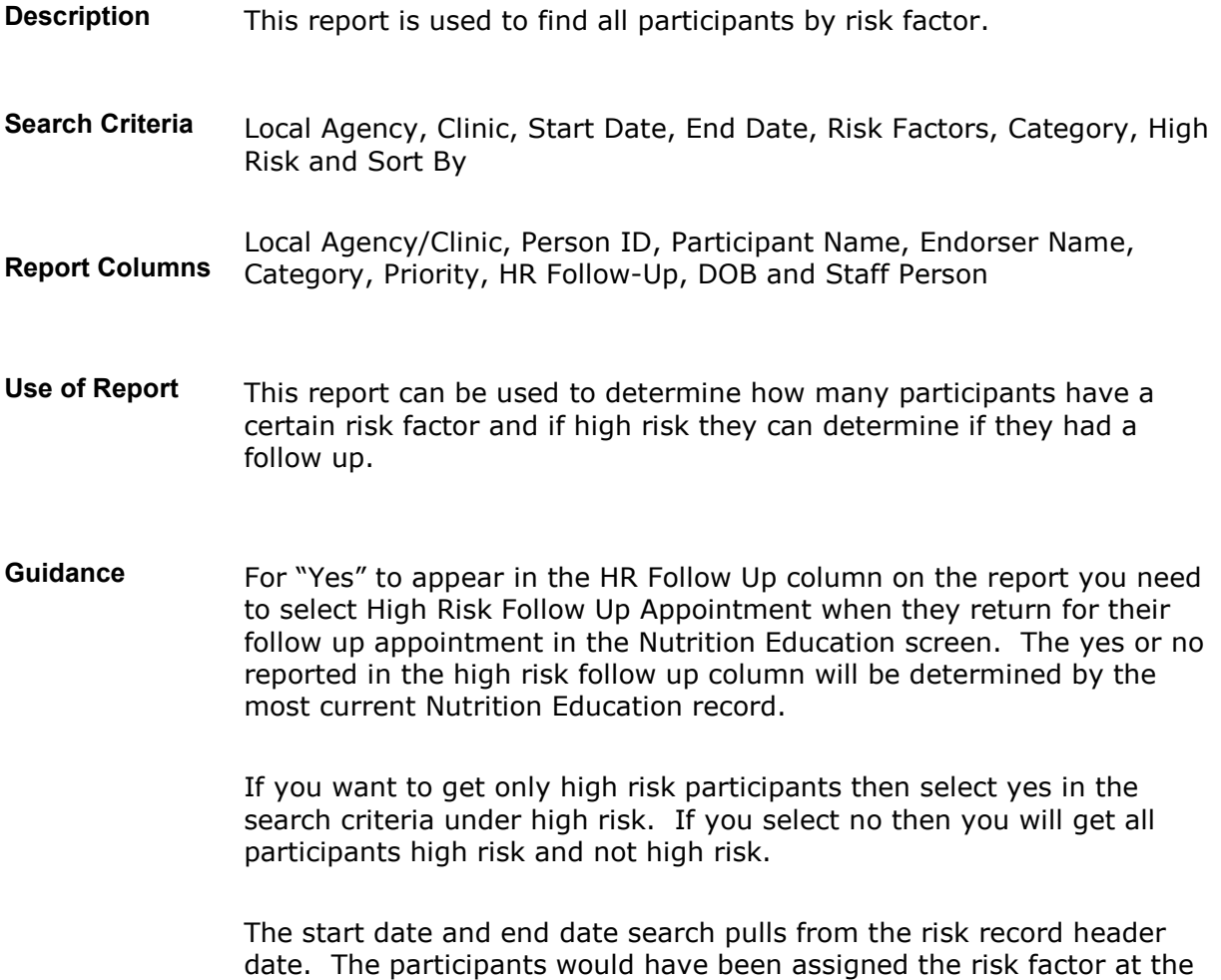

certification.

#### **Average Incomes**

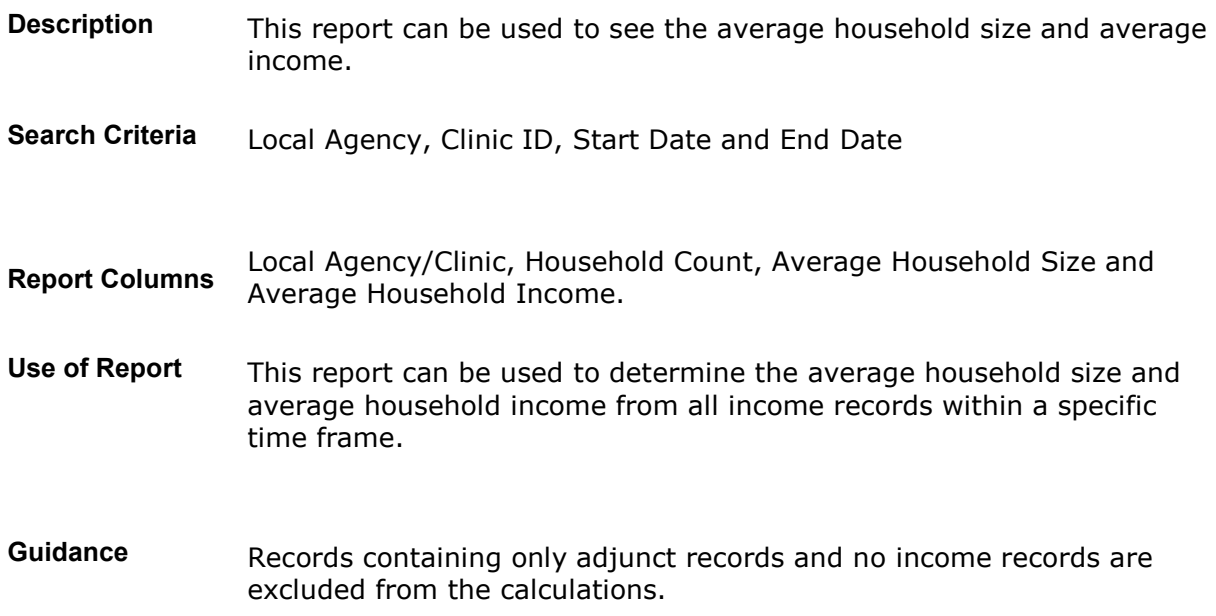

#### **BF PC Caseload**

- **Description** This report gives you all pregnant and breastfeeding participants within the specified EDD/ADD range for a specific clinic.
- **Search Criteria** Local Agency, Clinic ID, EDD/ADD Start Date, EDD/ADD End Date, BFPC Last Name, Participant Last Name, Participant First Name, Category and Sort By
- **Report Columns** Local Agency/Clinic/BF Peer Counselor, Family ID, Participant Name, Age, Category, Phone, Address/P.O Box, EDD/ADD, Next Contact, Language and 4a, 4b, 4f/1g
- **Use of Report** This report can be used for peer counselors to view the participants that need to be contacted within the specified date range. If you search by peer counselors name then all the assigned participants to that peer counselor will be pulled.

Can also use to get addresses for pregnant/breastfeeding participants for a mailing list.

**Guidance** Pregnant participants are pulled based off of the EDD and Breastfeeding Participants are pulled based off of the ADD.

> The % sign with a letter can be used to search for participants or peer counselors.

> Any participant who currently is assigned a peer counselor will also be pulled for the report. Even if they answered No to question 4f in the pregnancy nutrition interview "We have moms who have breastfed before and can help you with breastfeeding. I will have one call you".

#### **BF PC Deactivate**

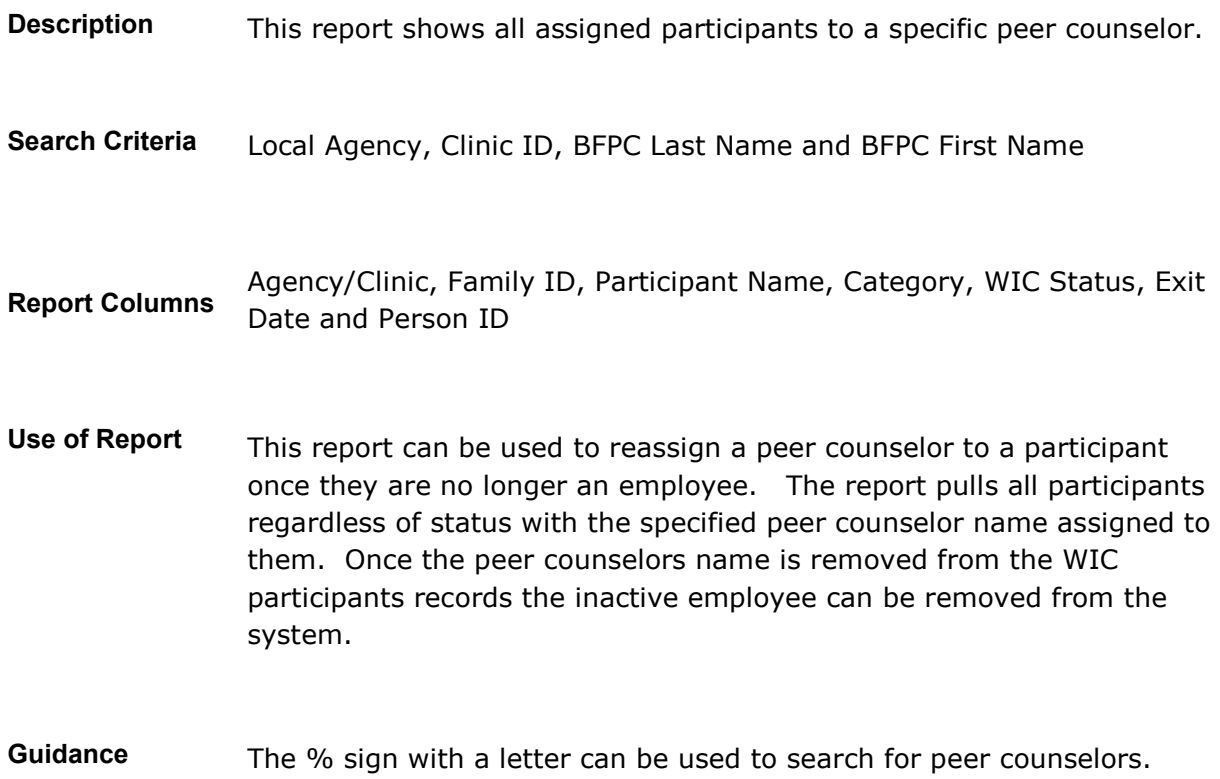

#### **Breast Pump by Issued Date**

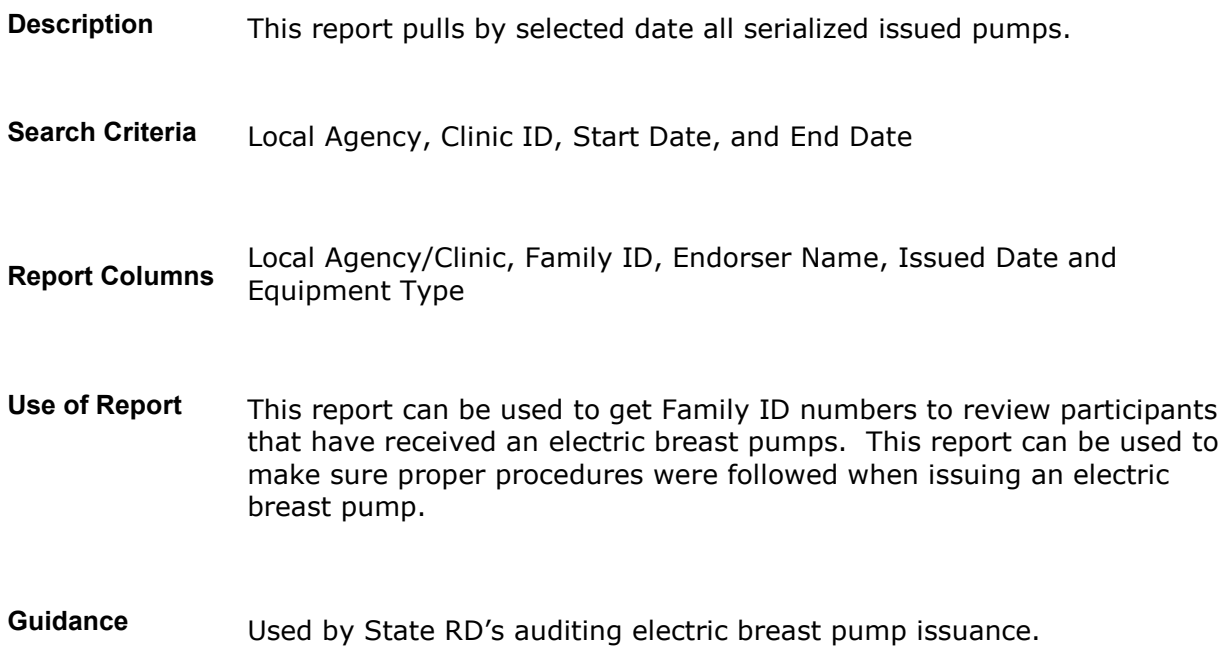

# **Certification End Date by Month**

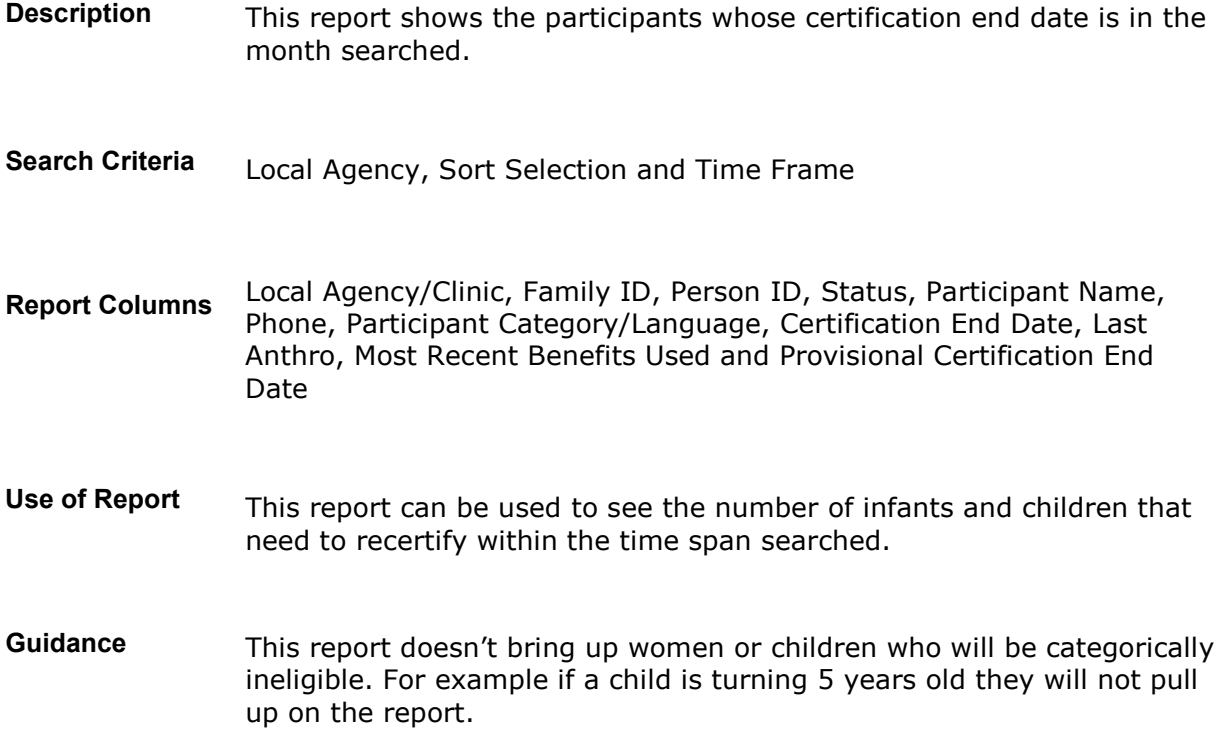

#### **Children 3 and Younger**

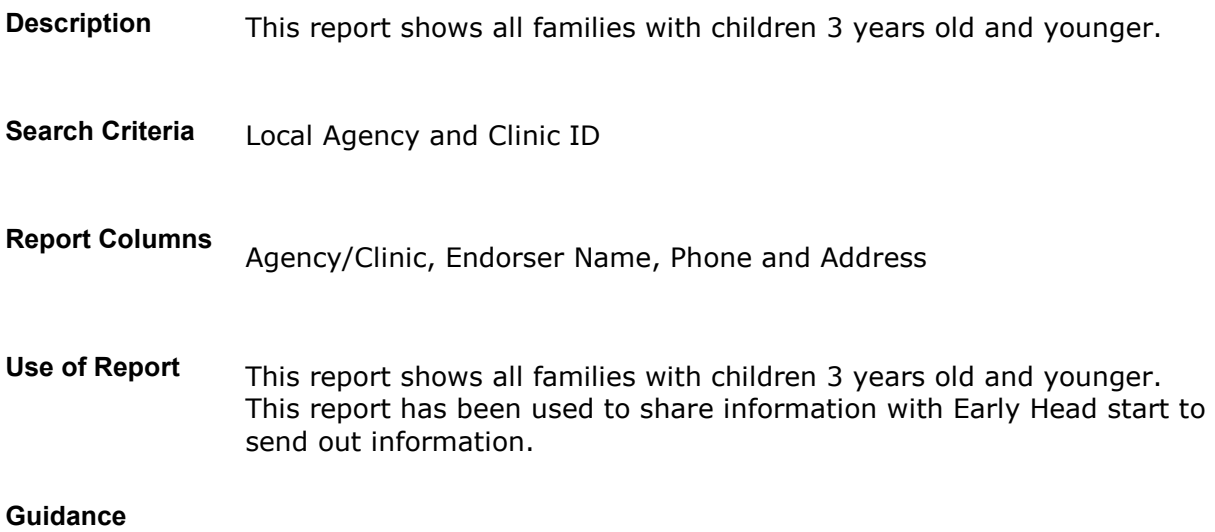

#### **Endorser Email**

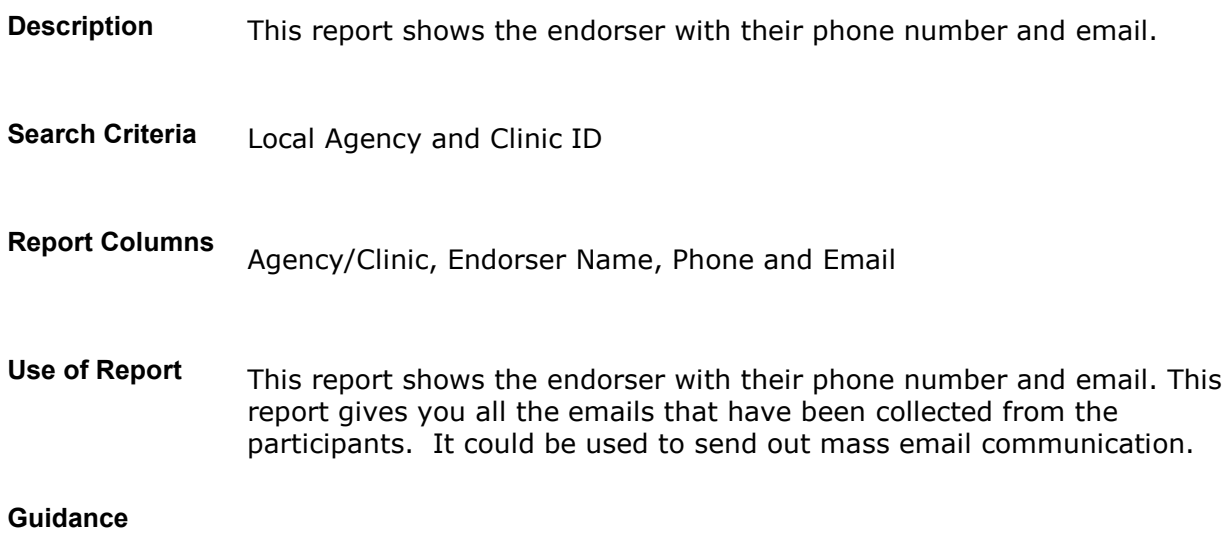

#### **FAFAF Expired**

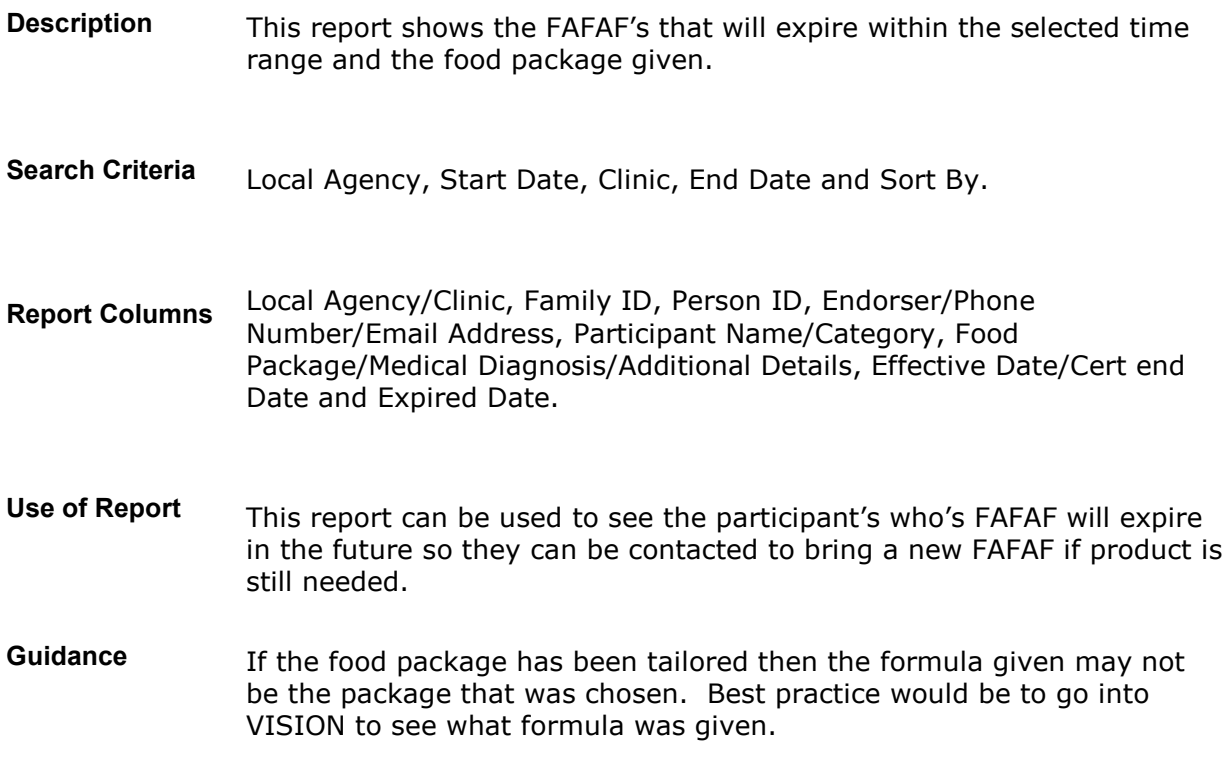

#### **Family Enrollment**

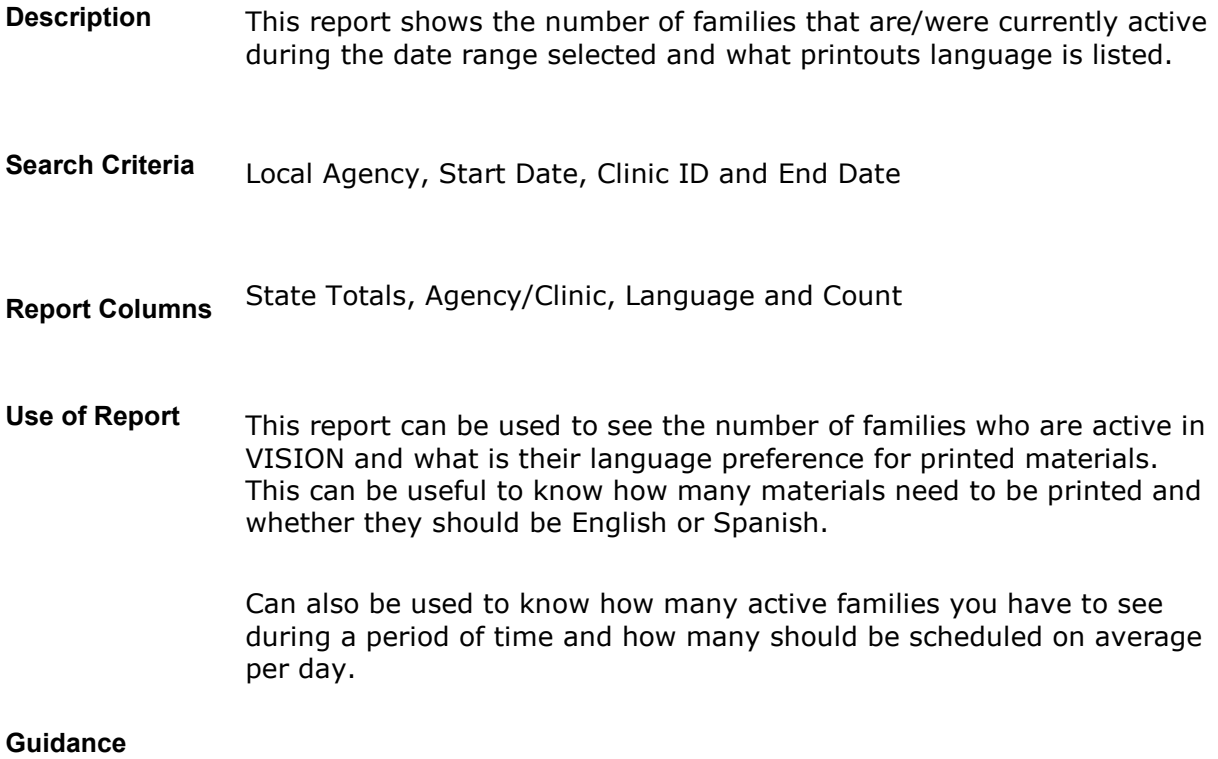

#### **First Time Pregnancy**

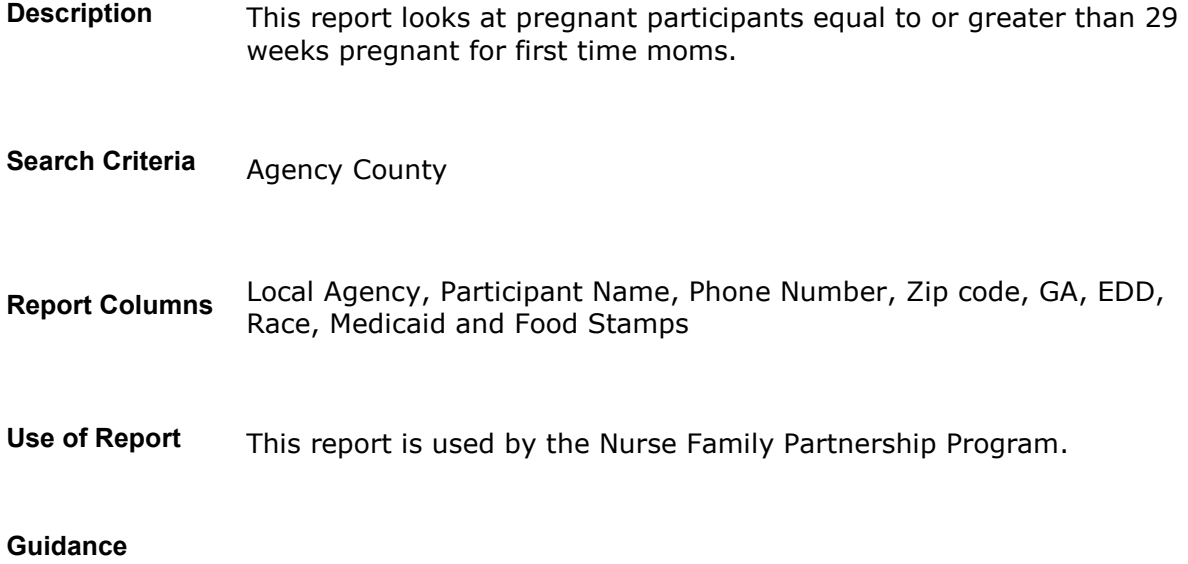

# **Food Package Modification with Comments**

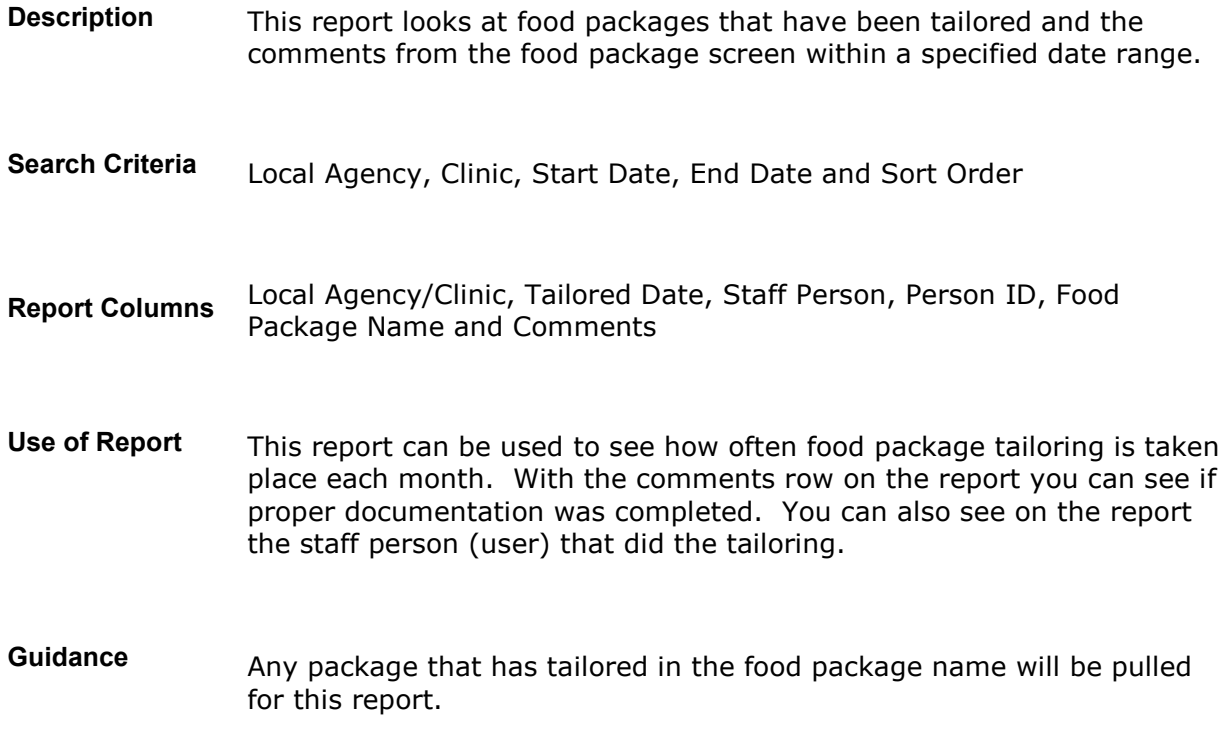

### **Food Package Modification with Details**

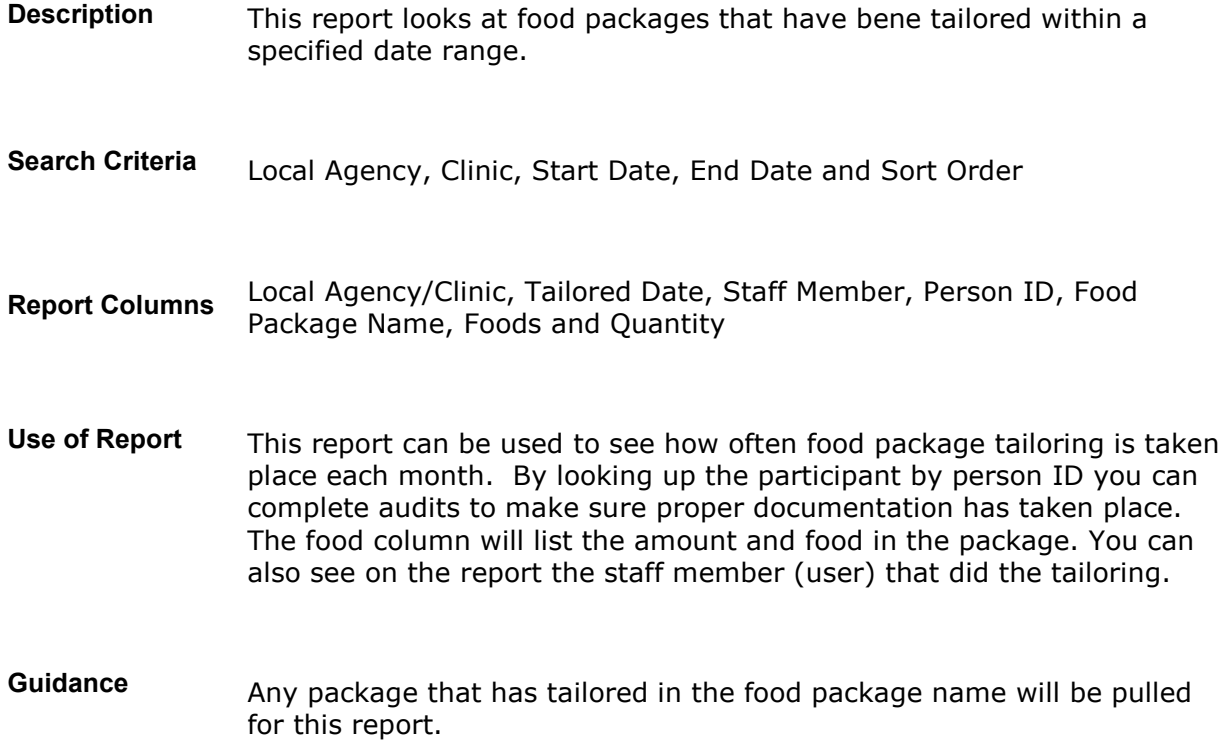

### **Health Care Provider List**

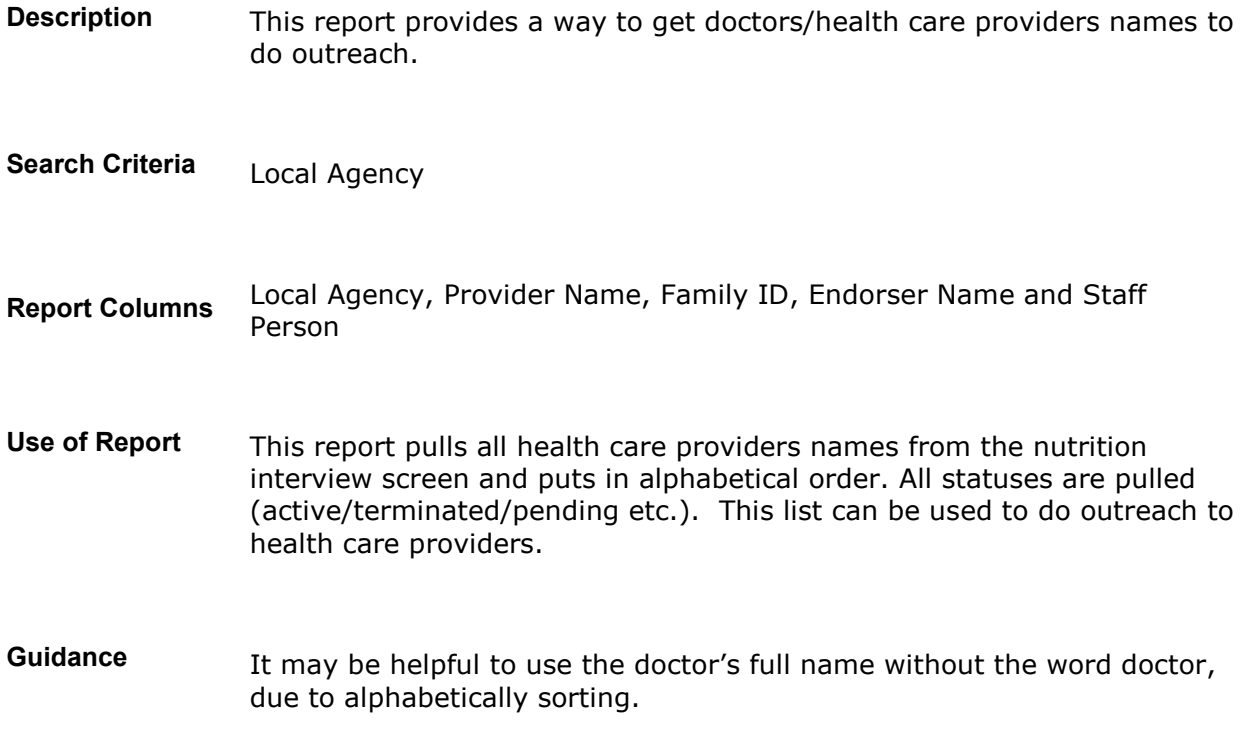

### **Infants Under 9 Weeks**

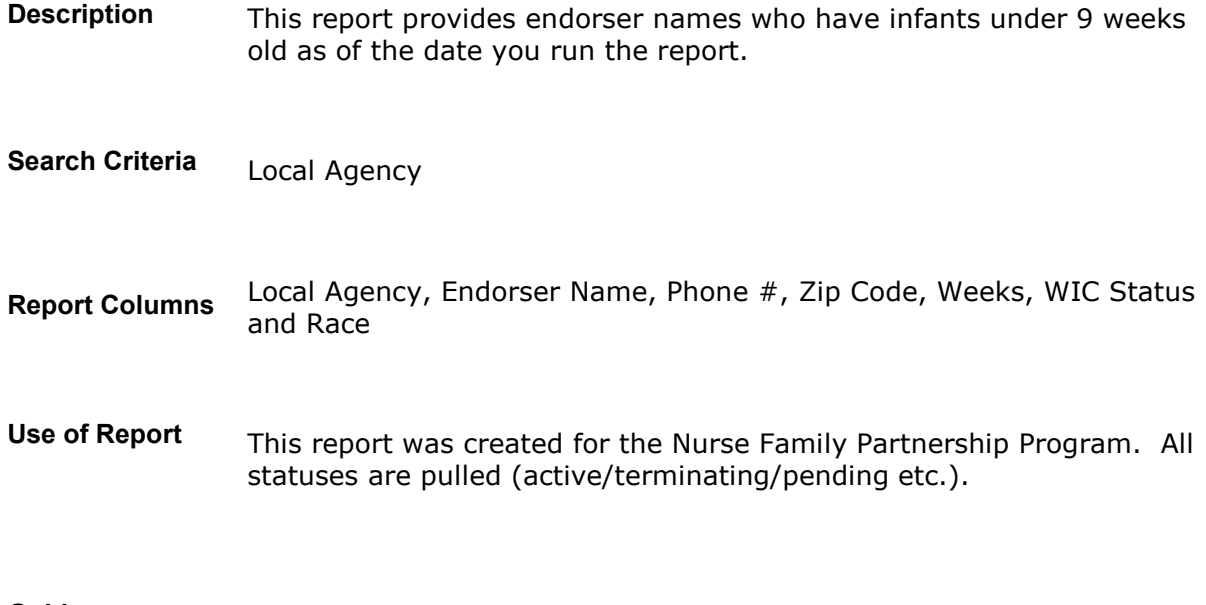

#### **Guidance**

#### **Language Spoken**

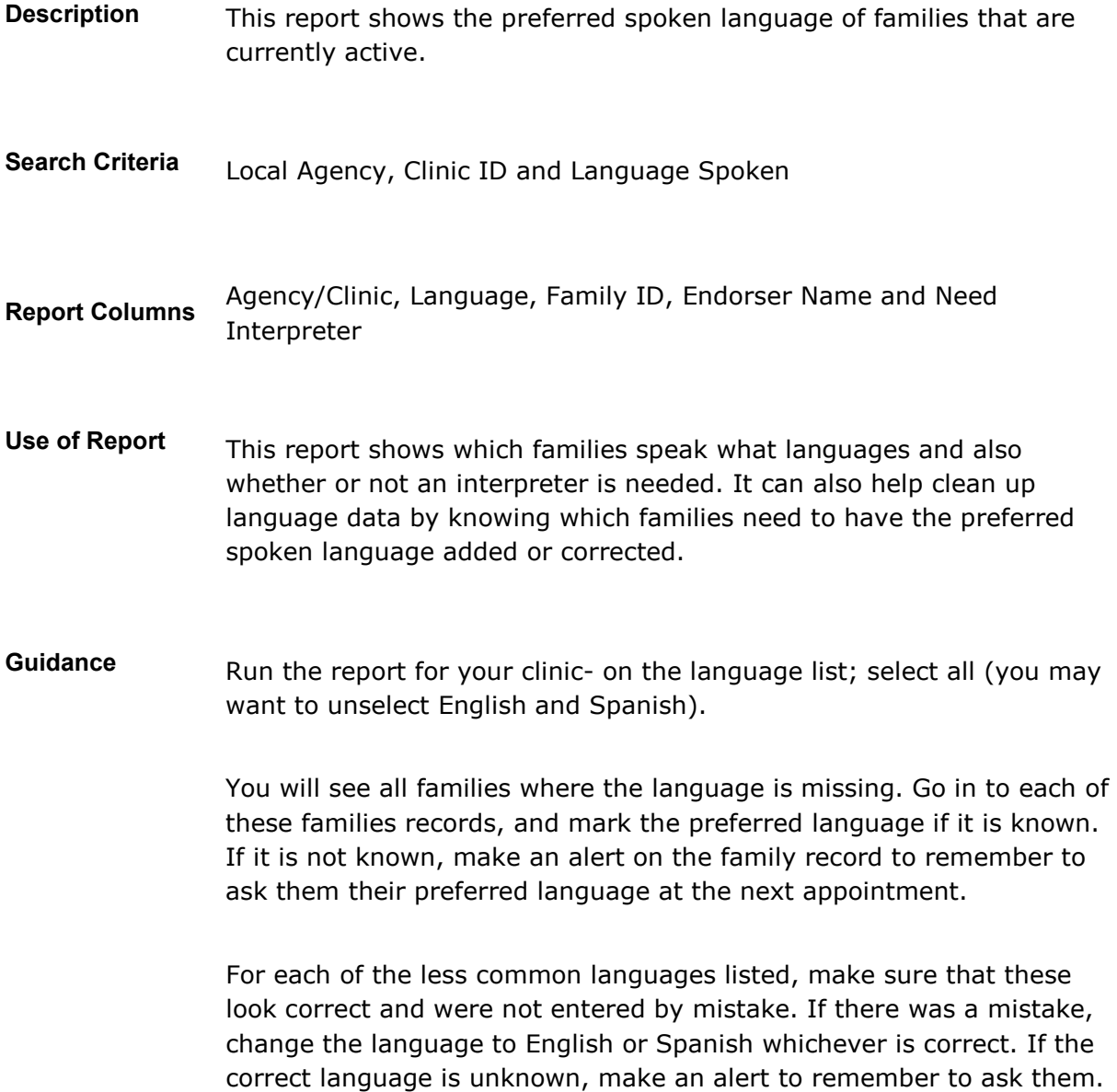

#### **Language Totals**

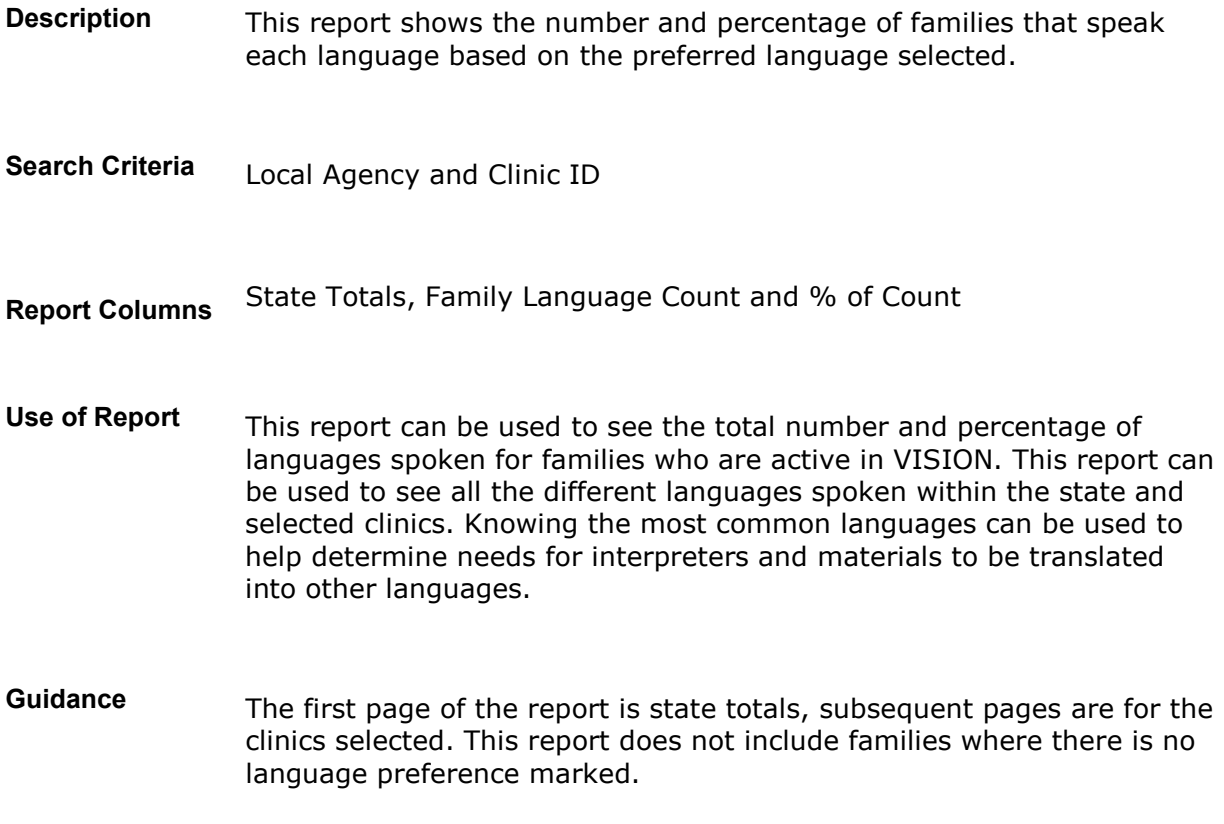

#### **Migrant Homeless Refugee**

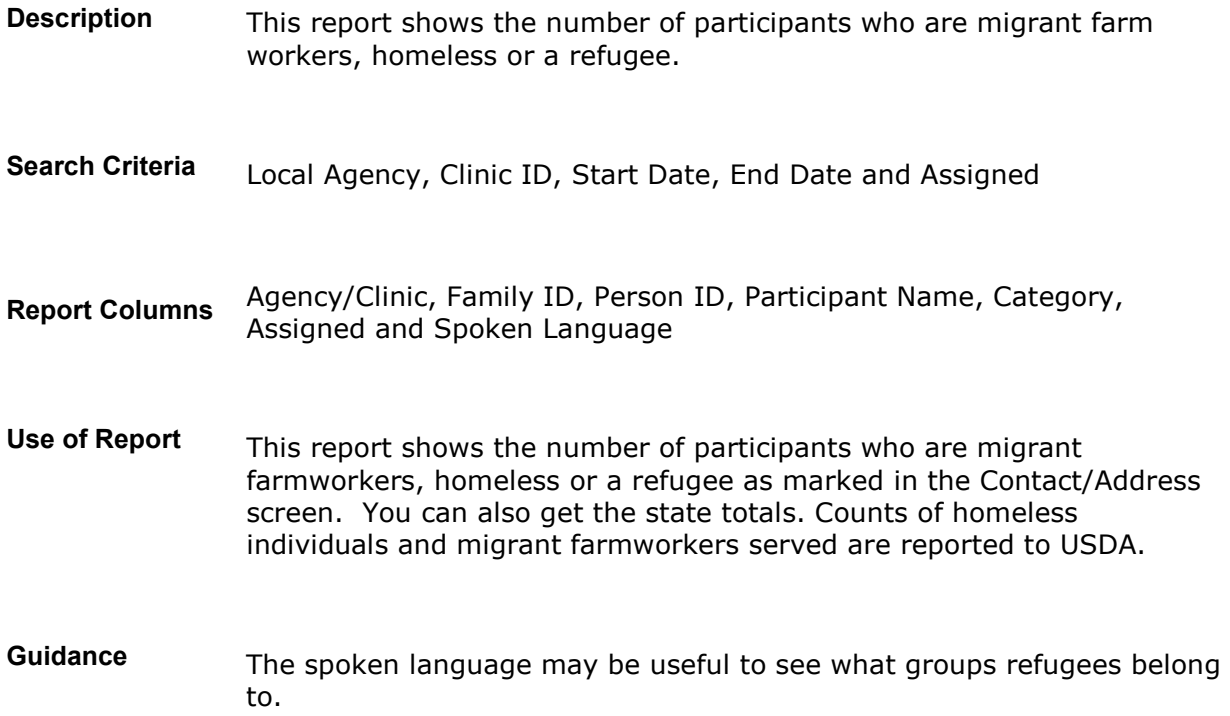

#### **Missing Breastfeeding Infants**

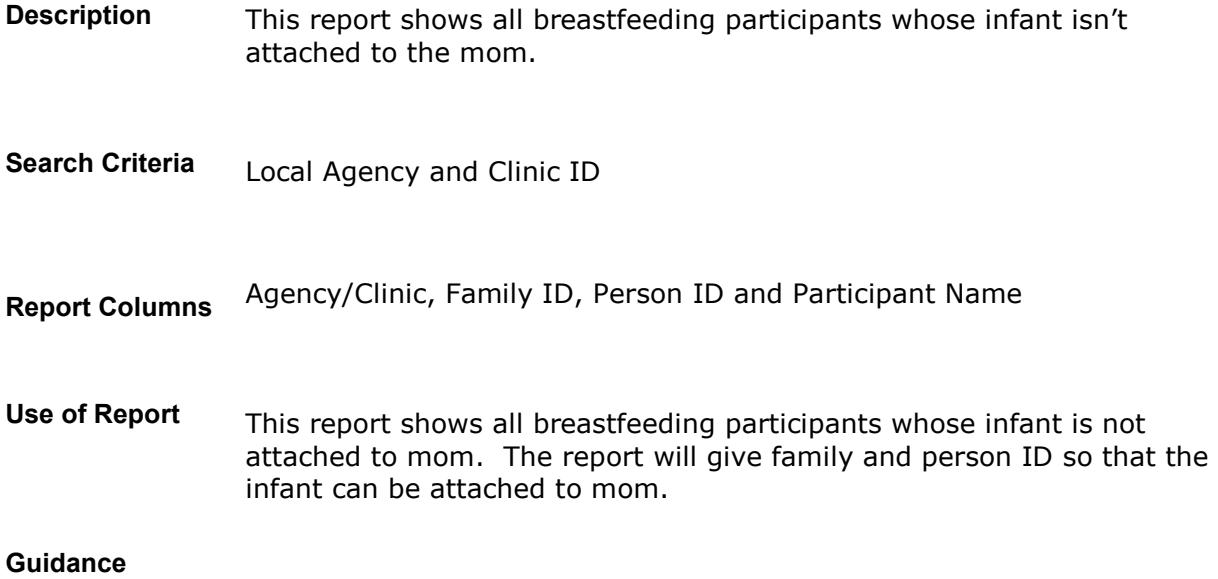

# **Missing Education Contacts**

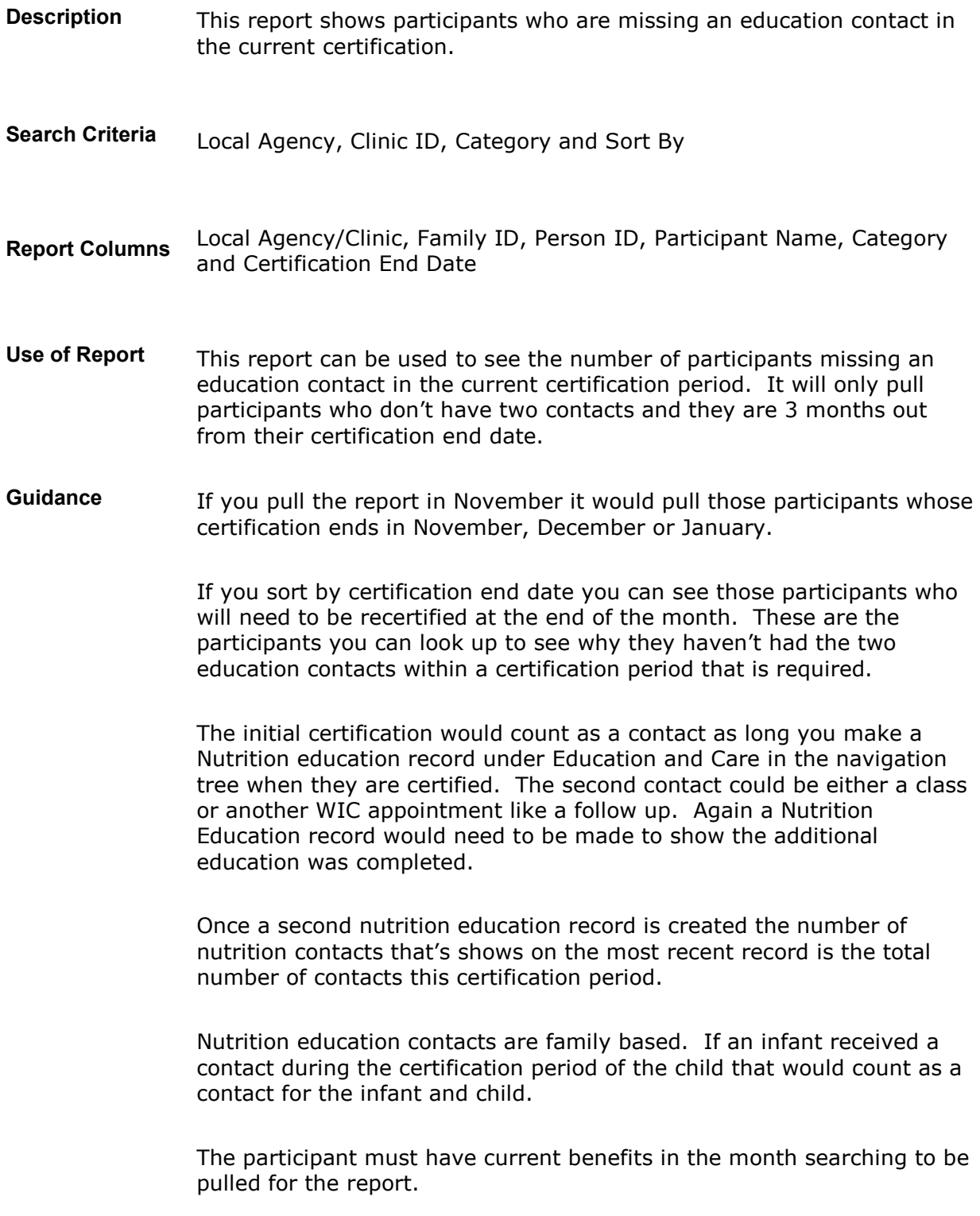

#### **Missing Future Appointment**

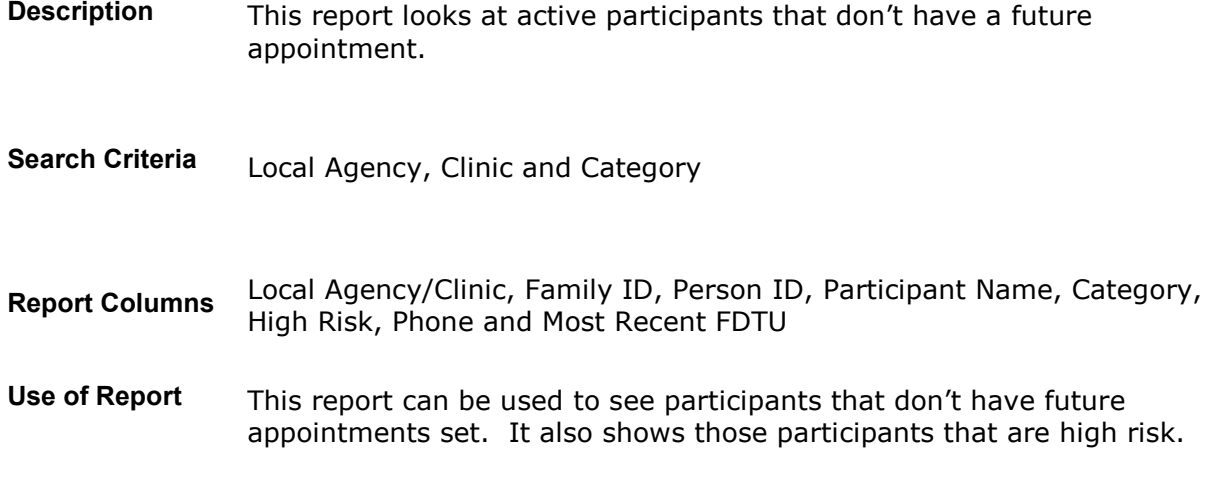

#### **Guidance**

#### **Missing Interview**

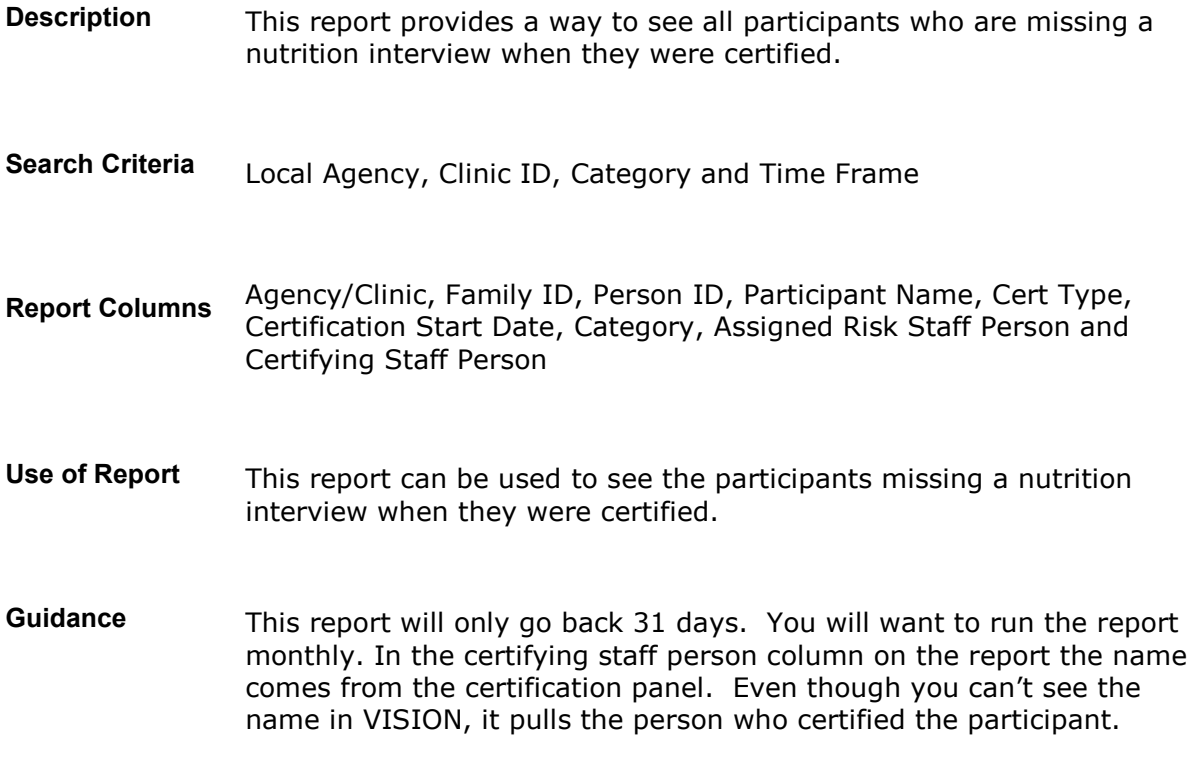

### **New Monthly Enrollment**

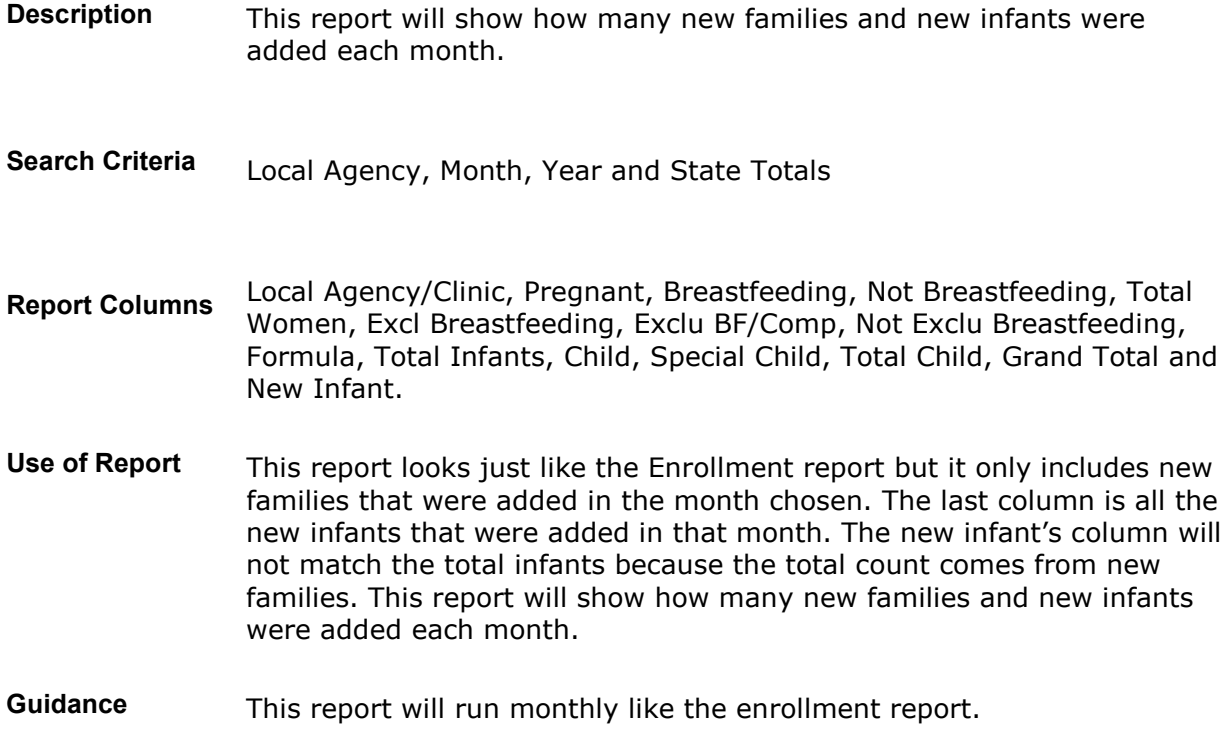

#### **No Food Benefits Pickup**

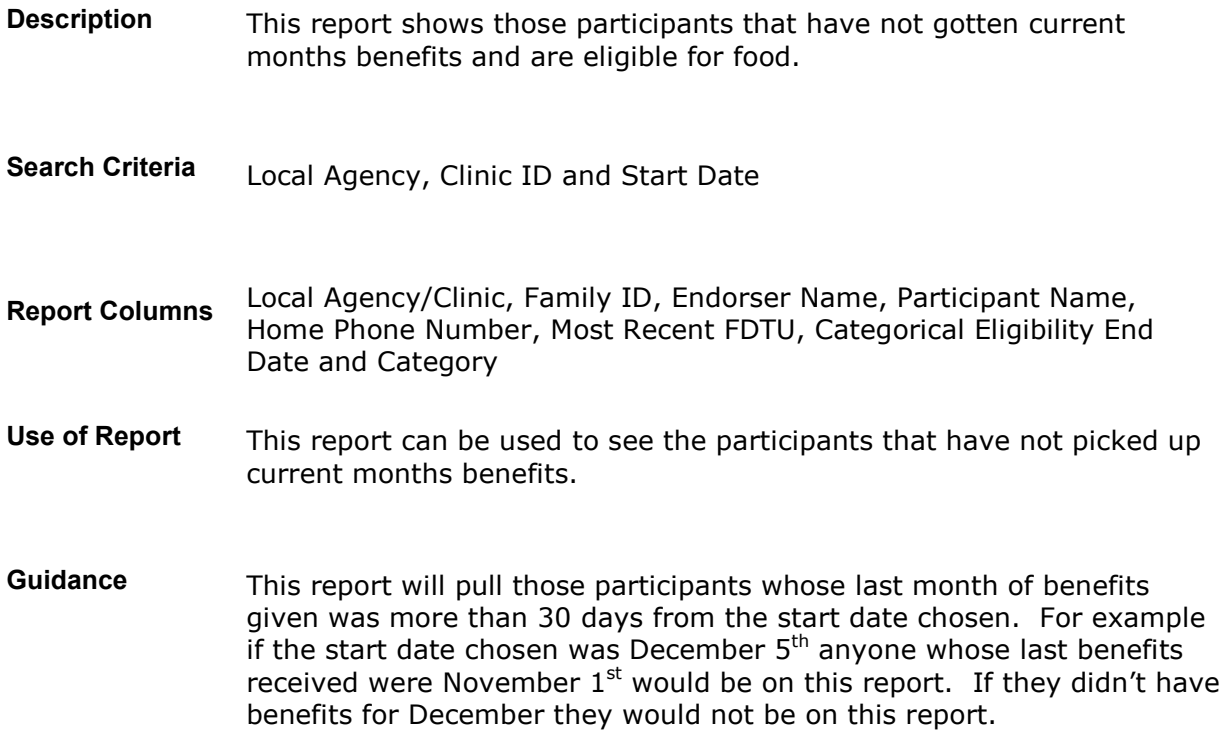

#### **No Signature by Reason**

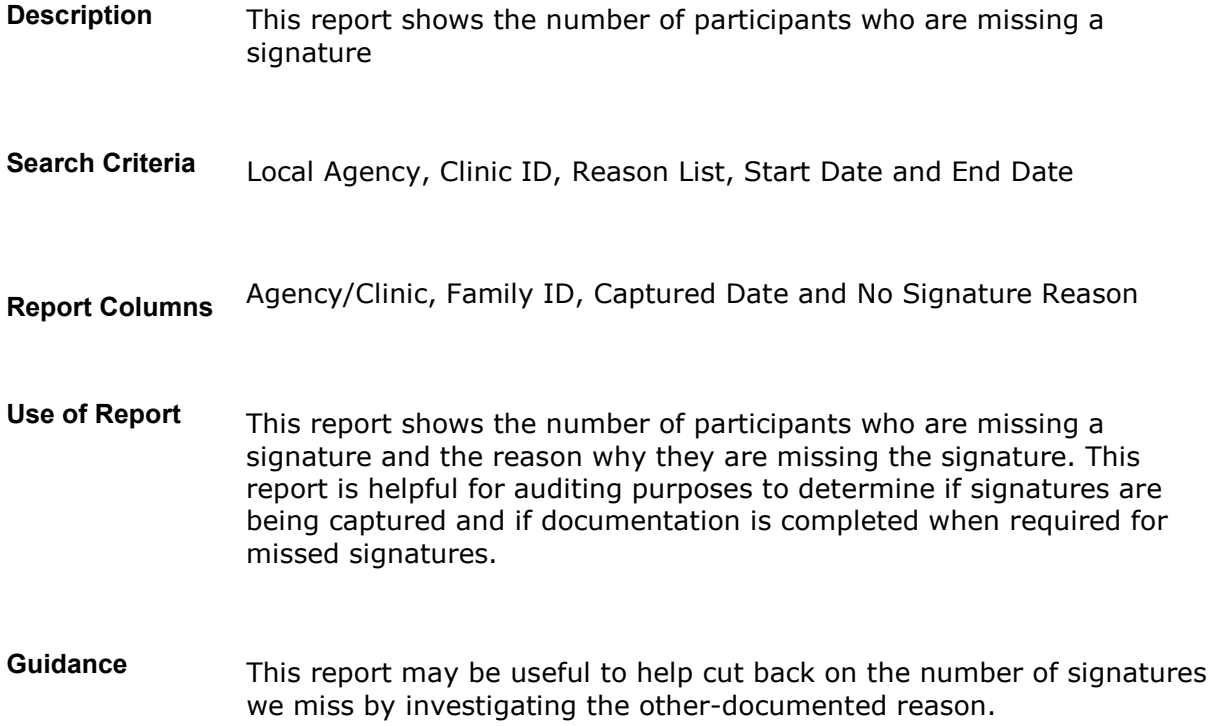

#### **Participant Birth Date Search**

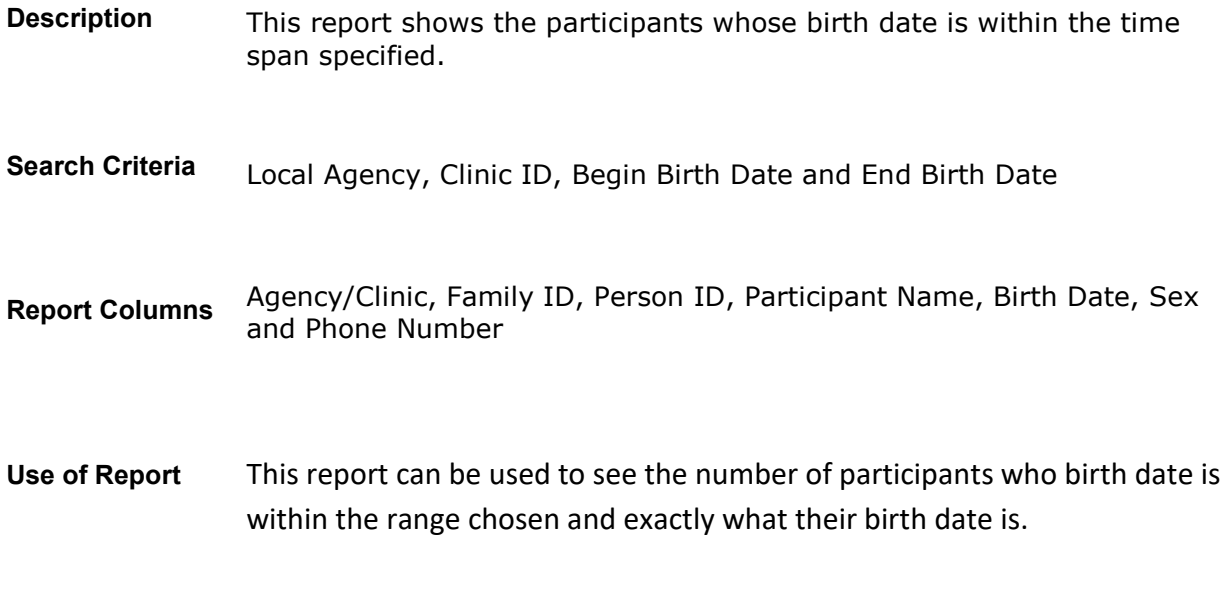

#### **Guidance**

#### **Participant Non Serialized Issuance**

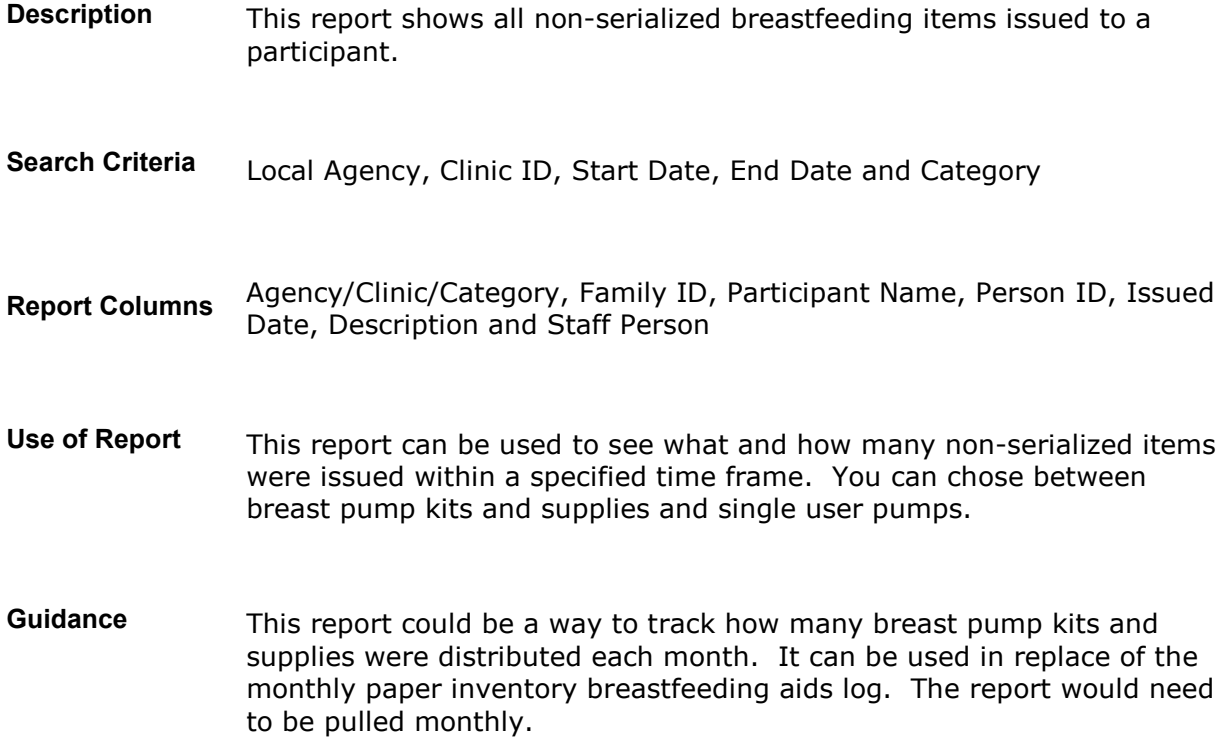

#### **Participant Violations and Sanctions**

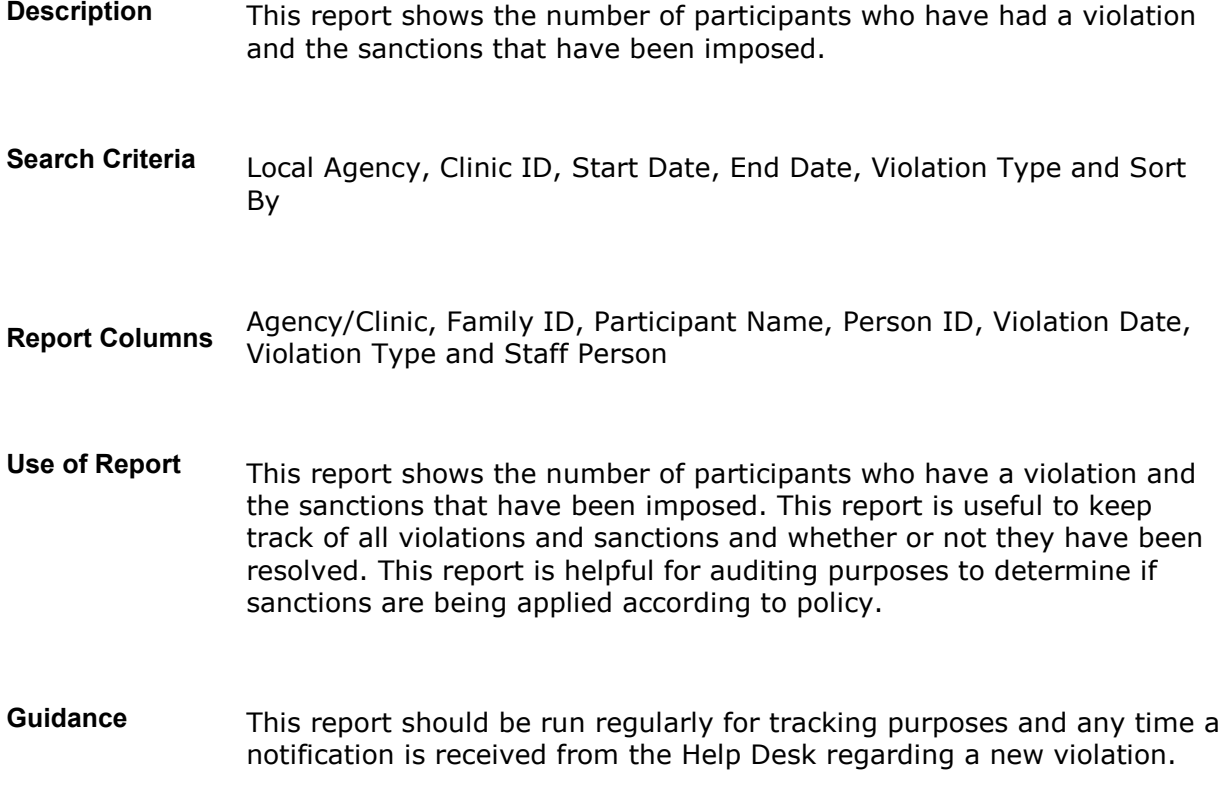

#### **Participants with No EBT Card**

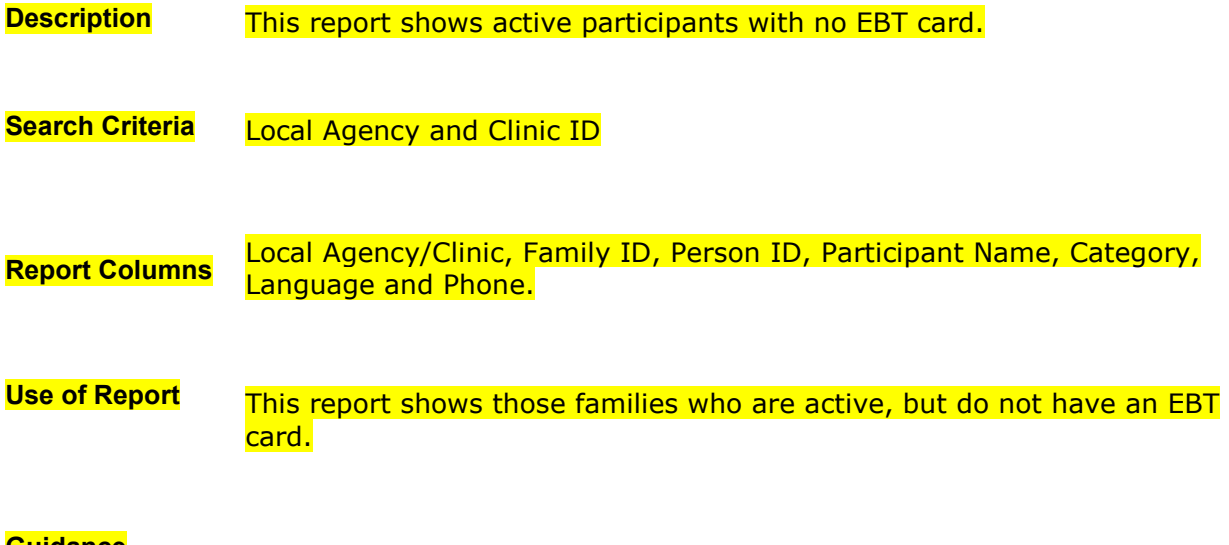

#### **Guidance**

### **Participation Child Count**

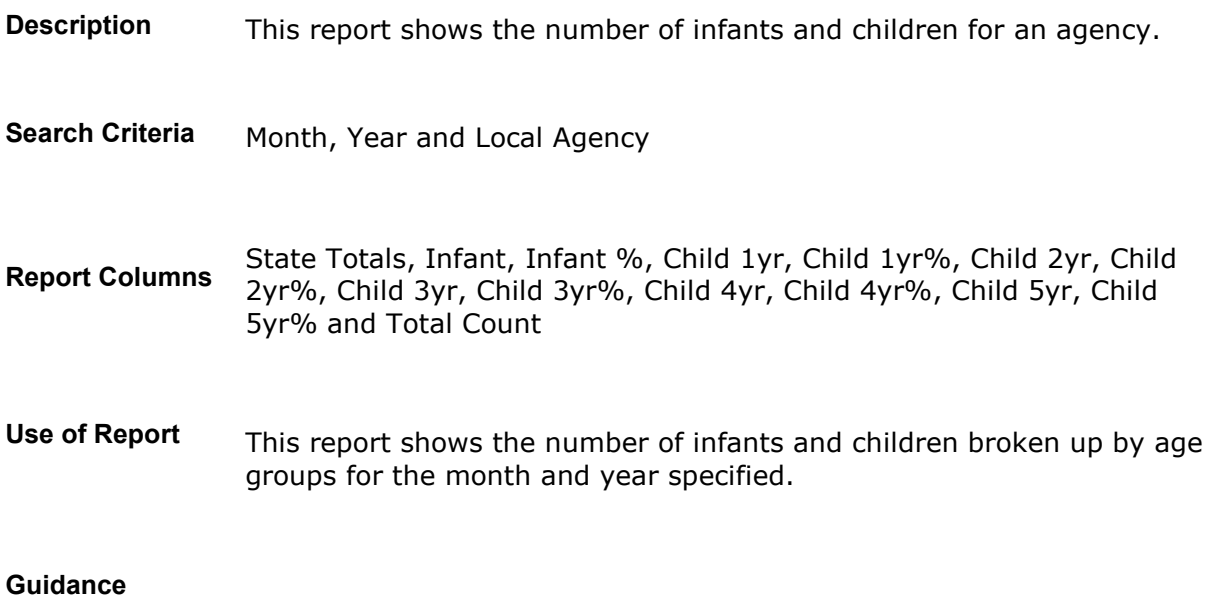

# **Pregnancy By Expected Due Date**

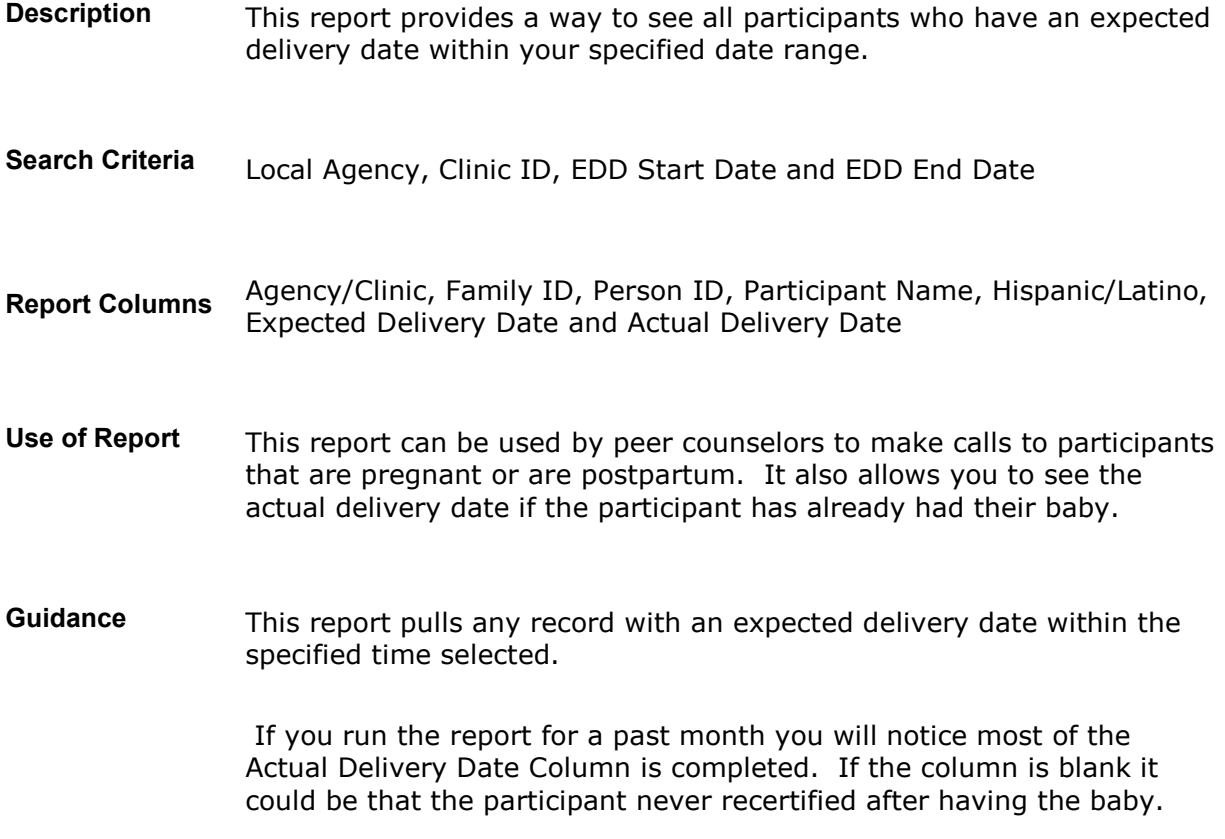

### **Proof of Income**

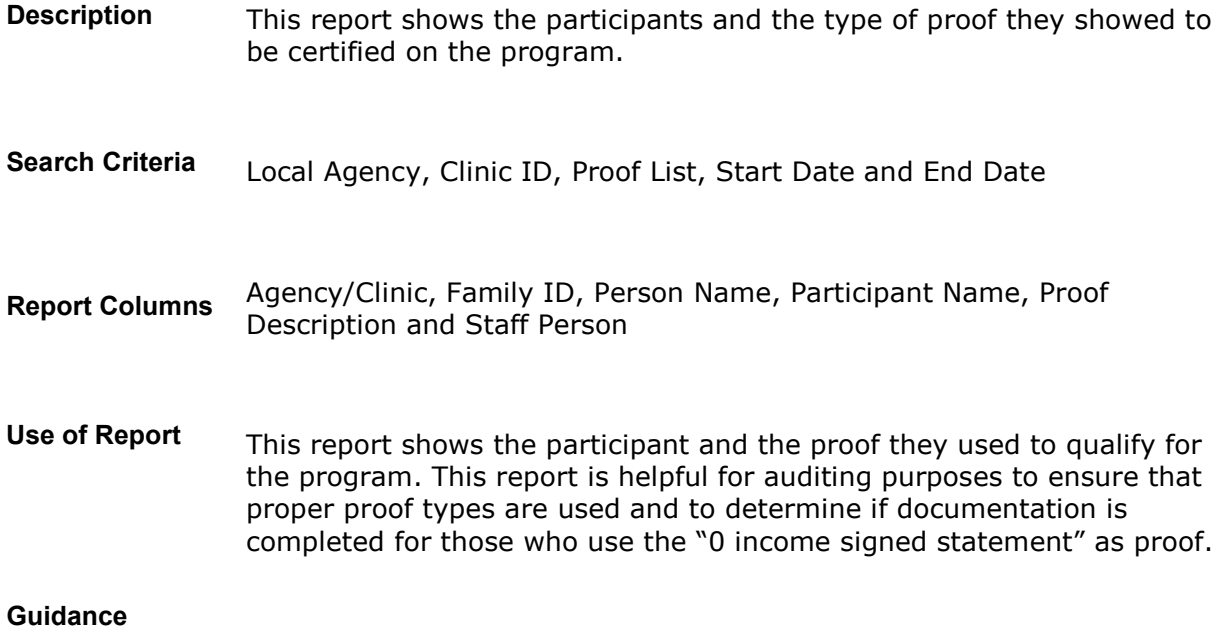

### **Race and Ethnicity**

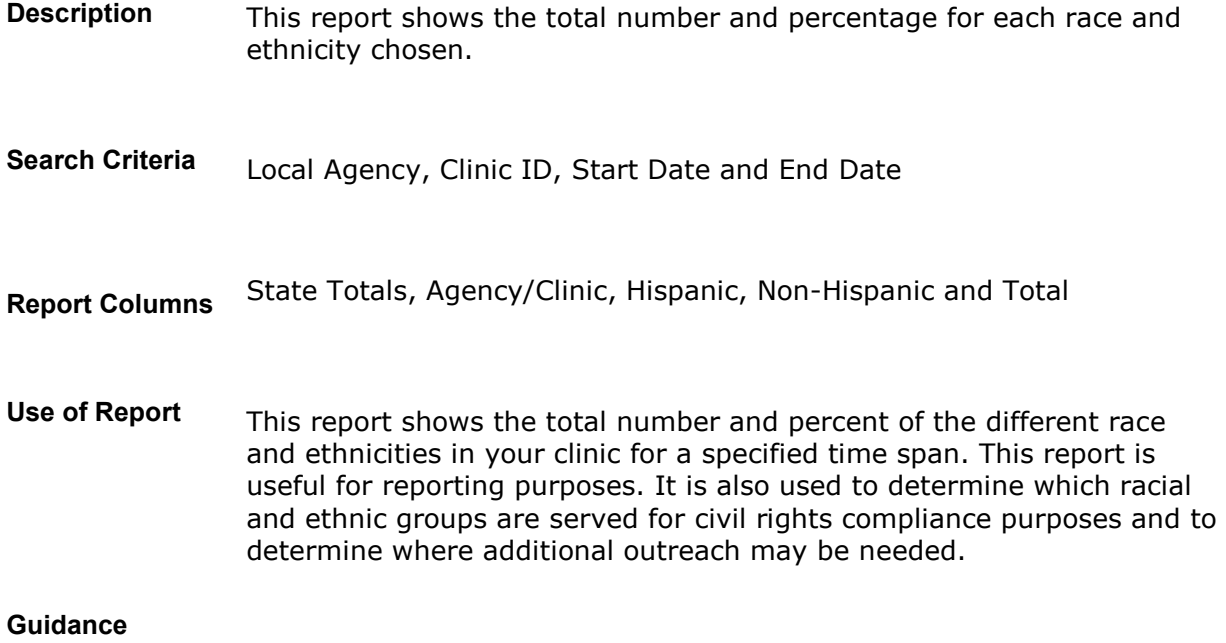

### **Returned Formula**

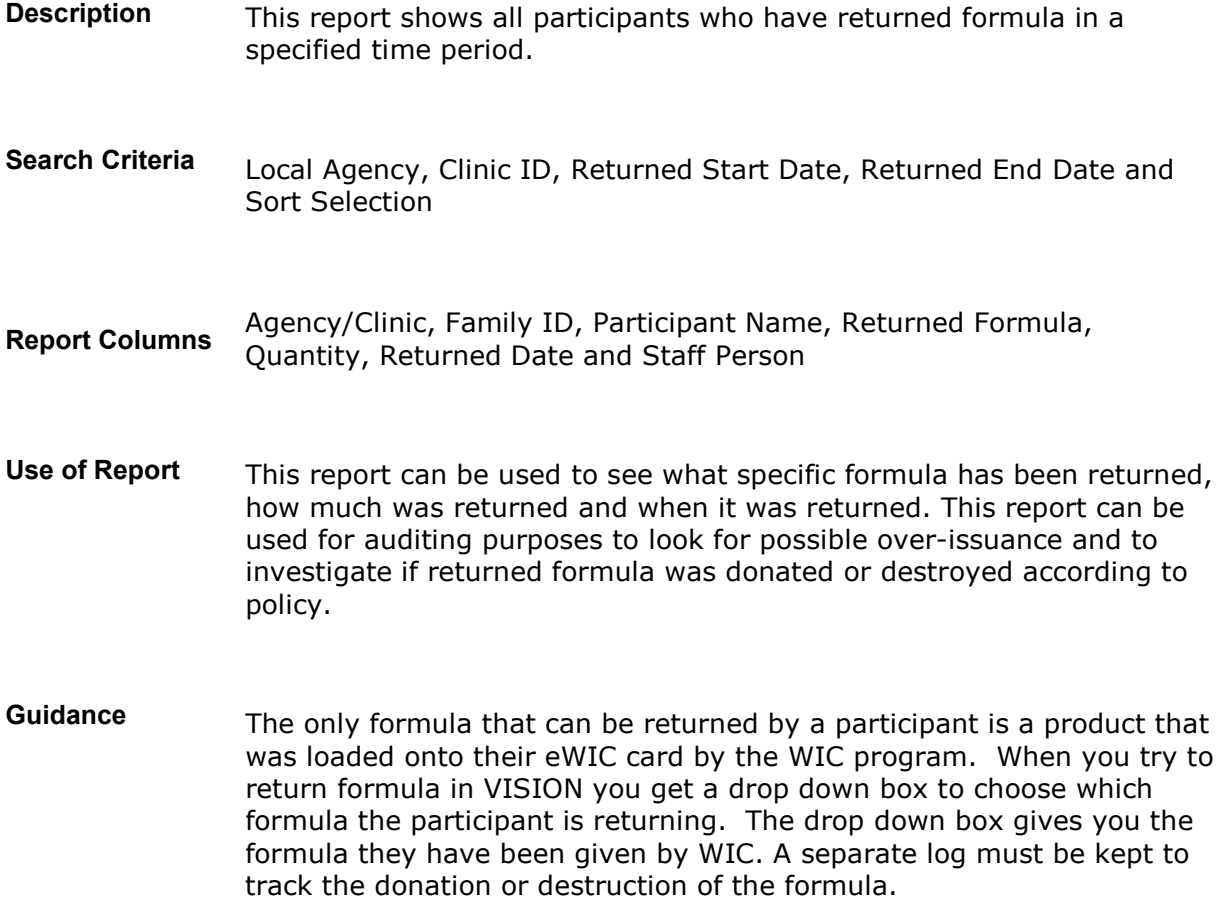

### **Separation of Duties**

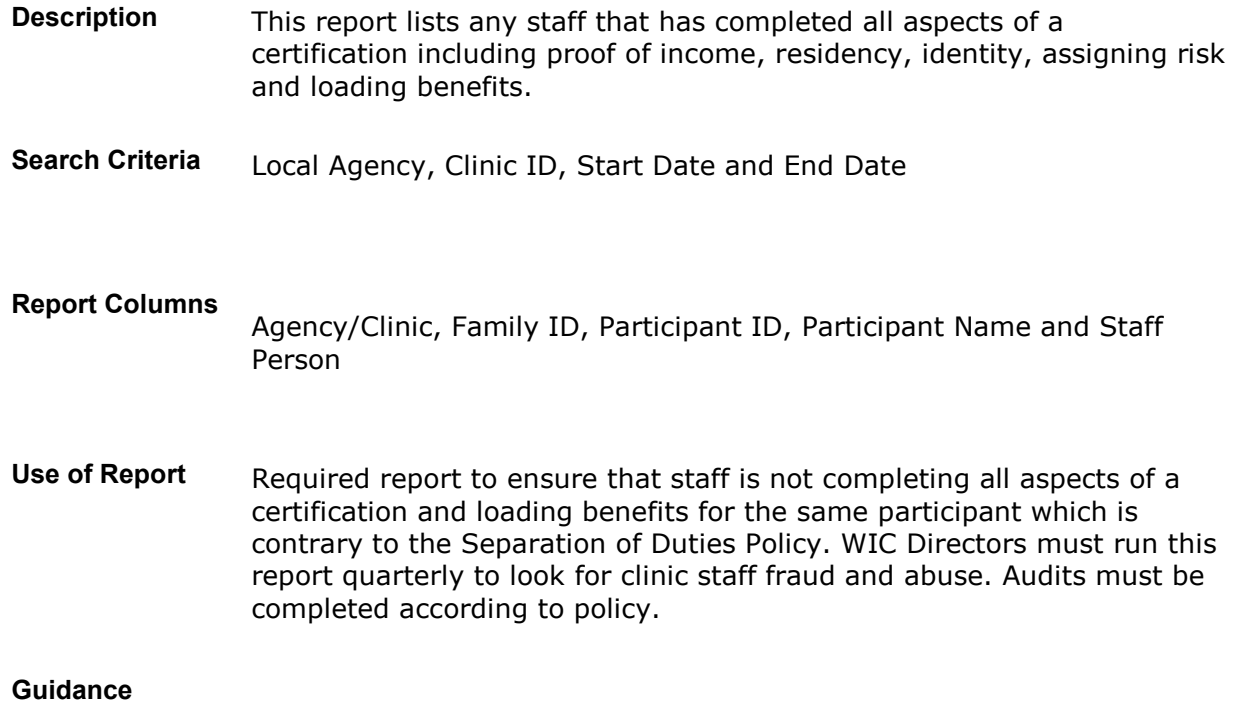

# **Serialized Inventory History**

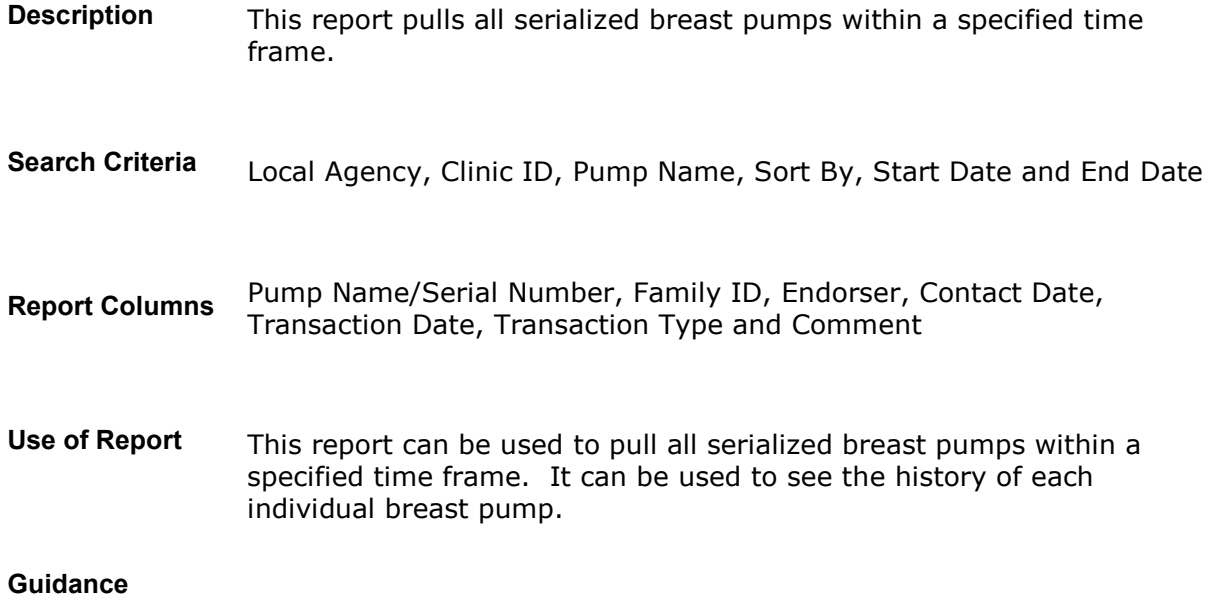

# **Smoking Cessation**

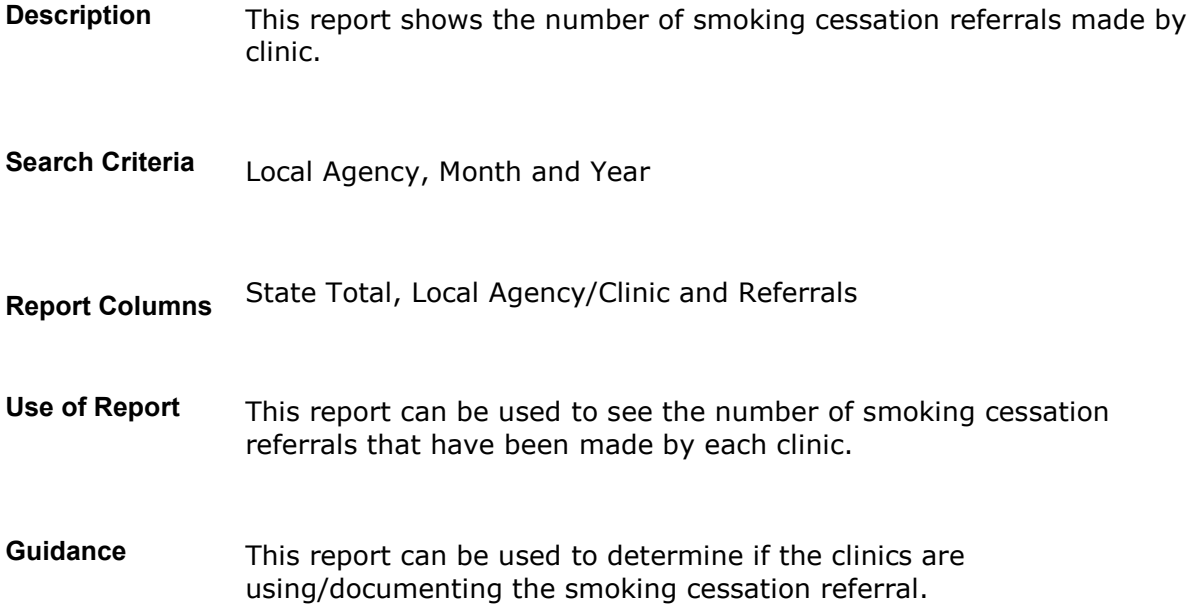

### **Staff Productivity**

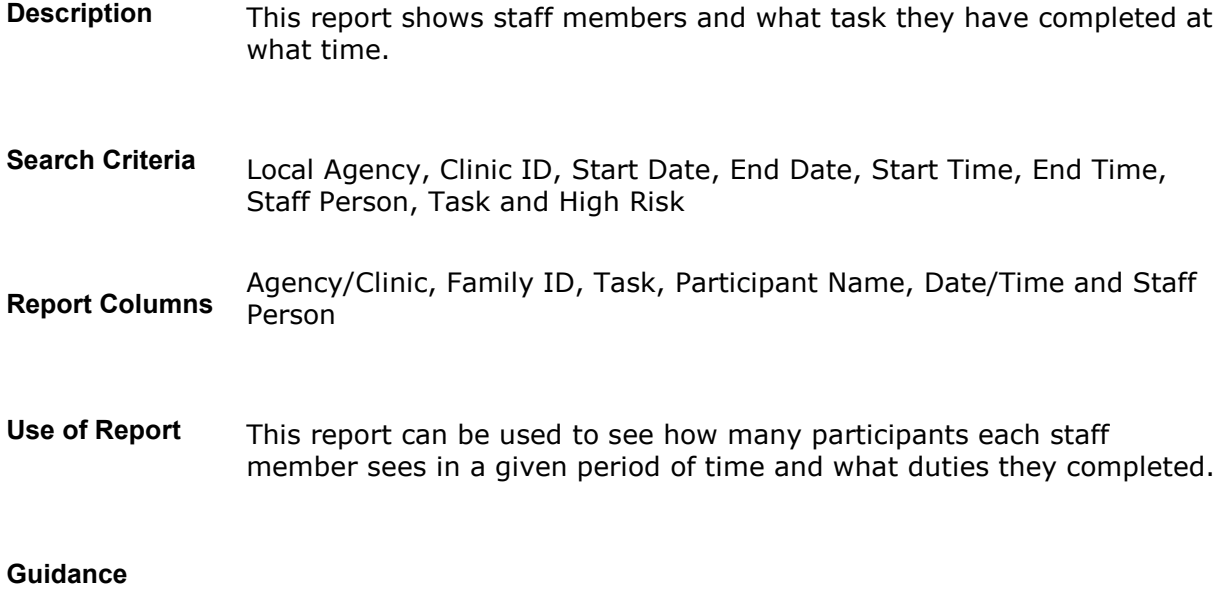

### **Terminated by Reason**

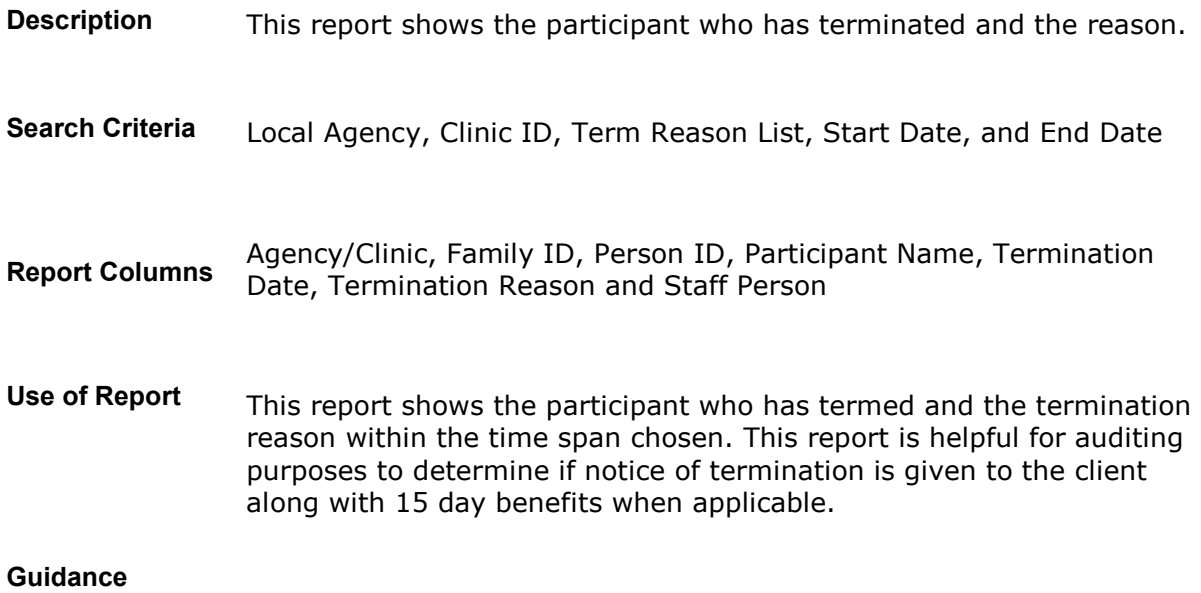

#### **Transfer In**

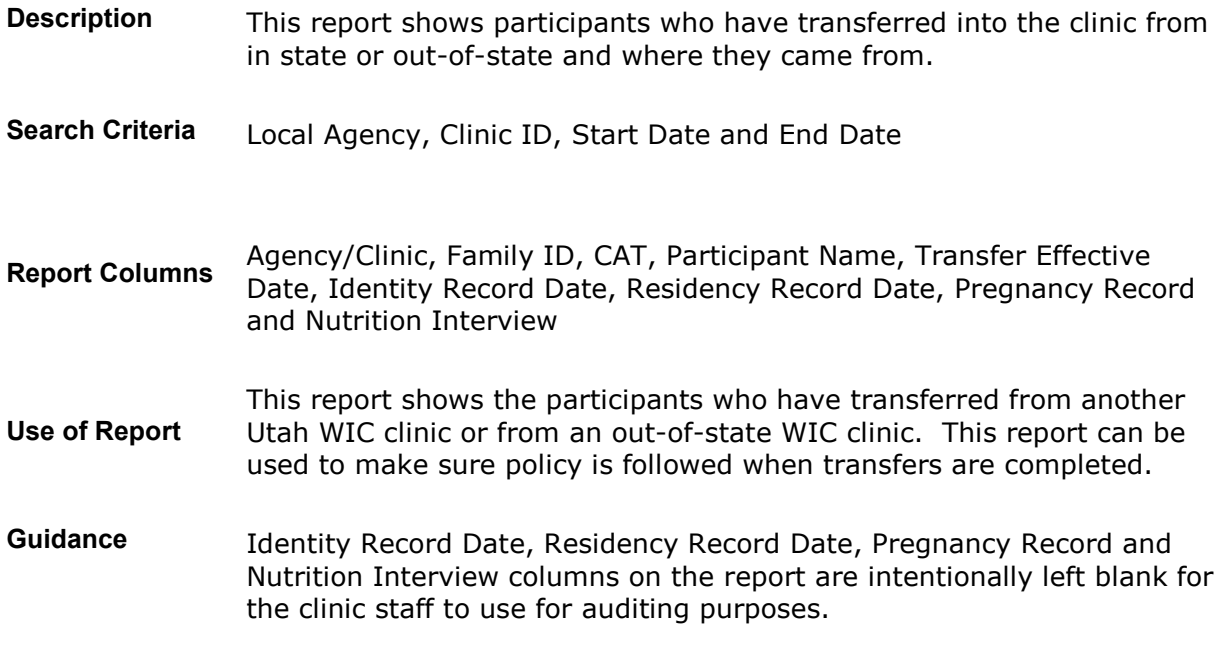

#### **Vendor Training**

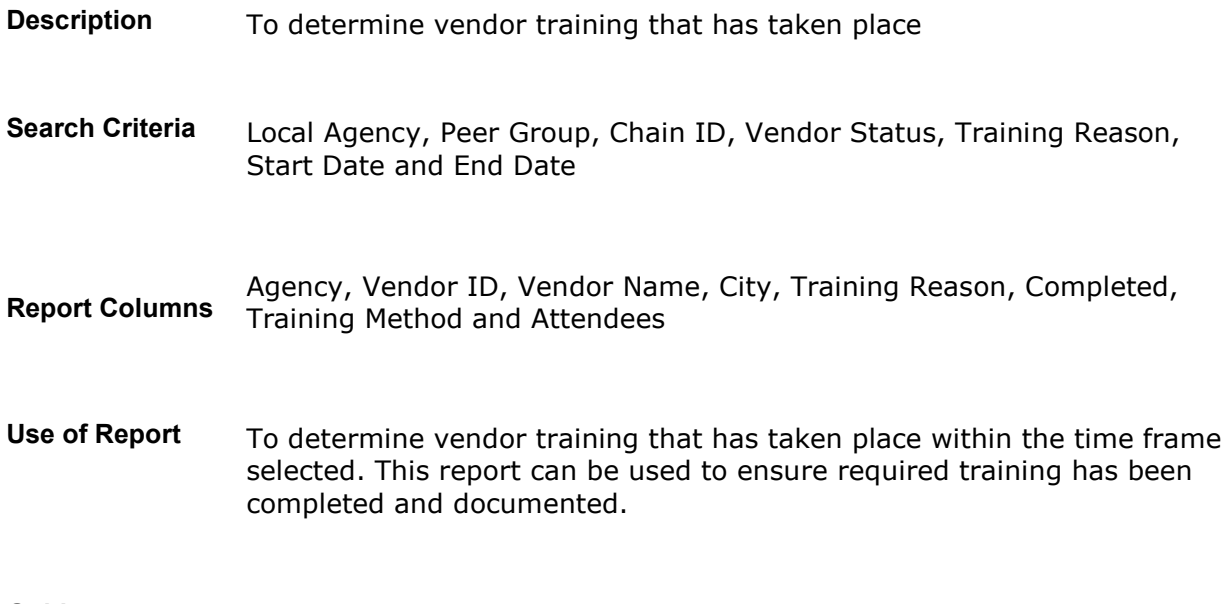

#### **Guidance**

#### **VISION Reporting Usage Report**

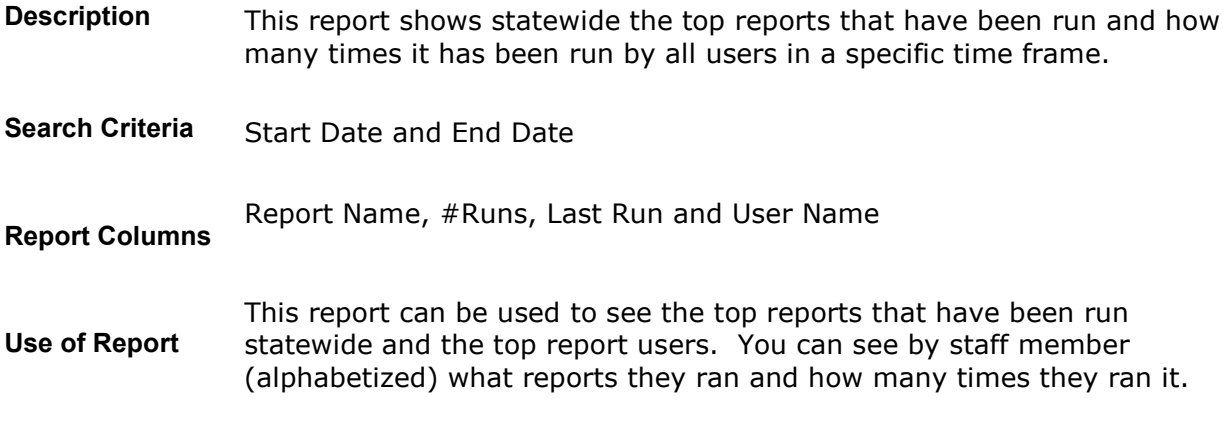

**Guidance**

# **Zip Code by Family**

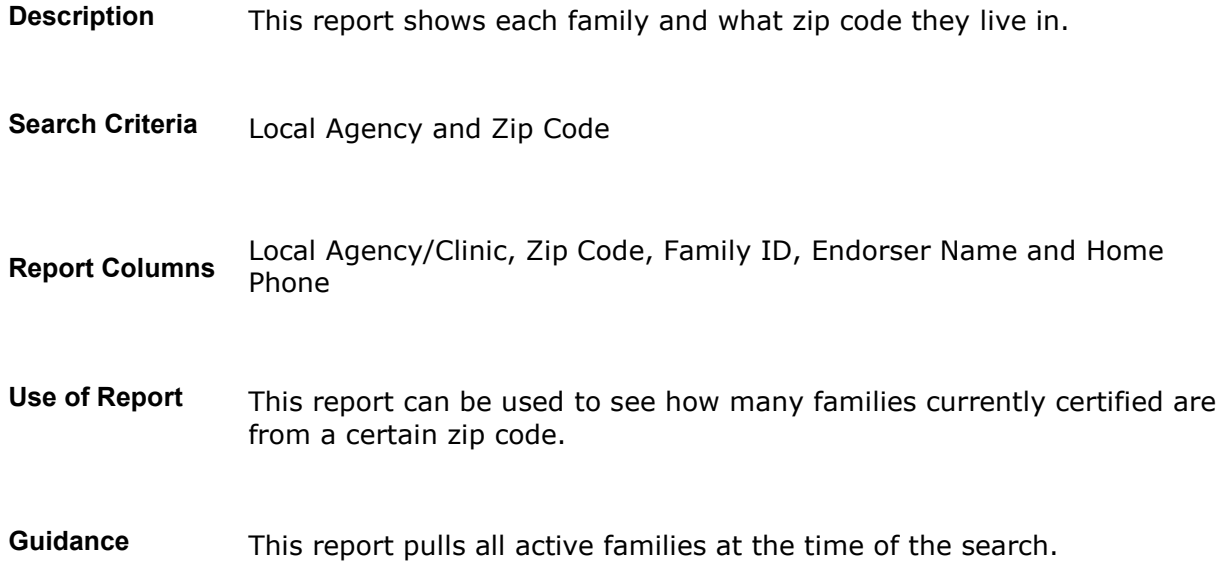

#### **Zip Code Summary**

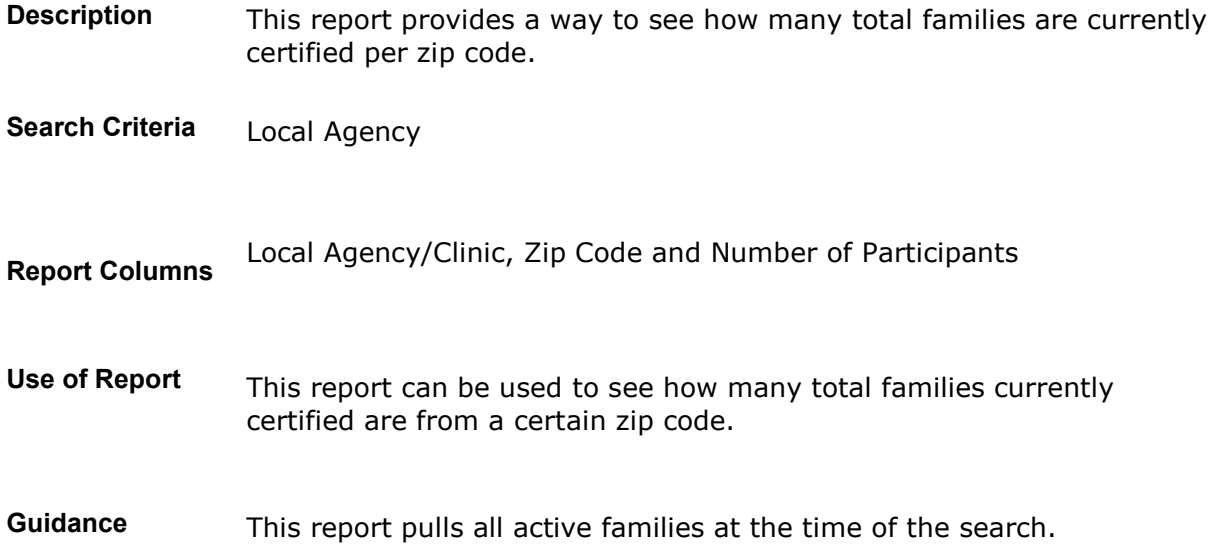

# **Zip Code with Date Range**

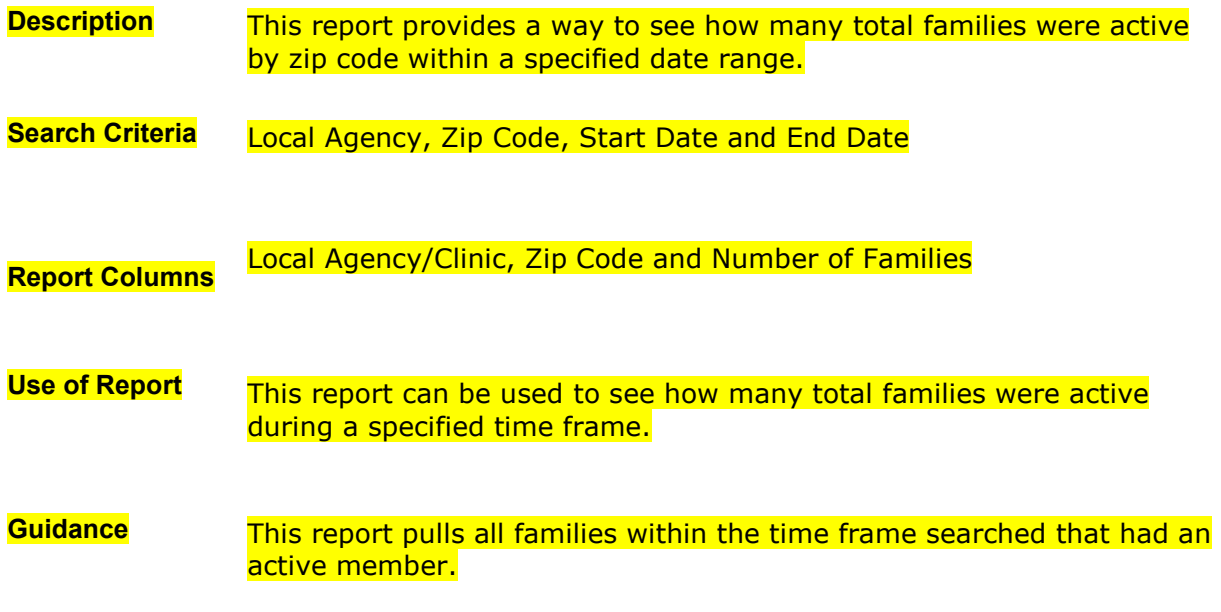